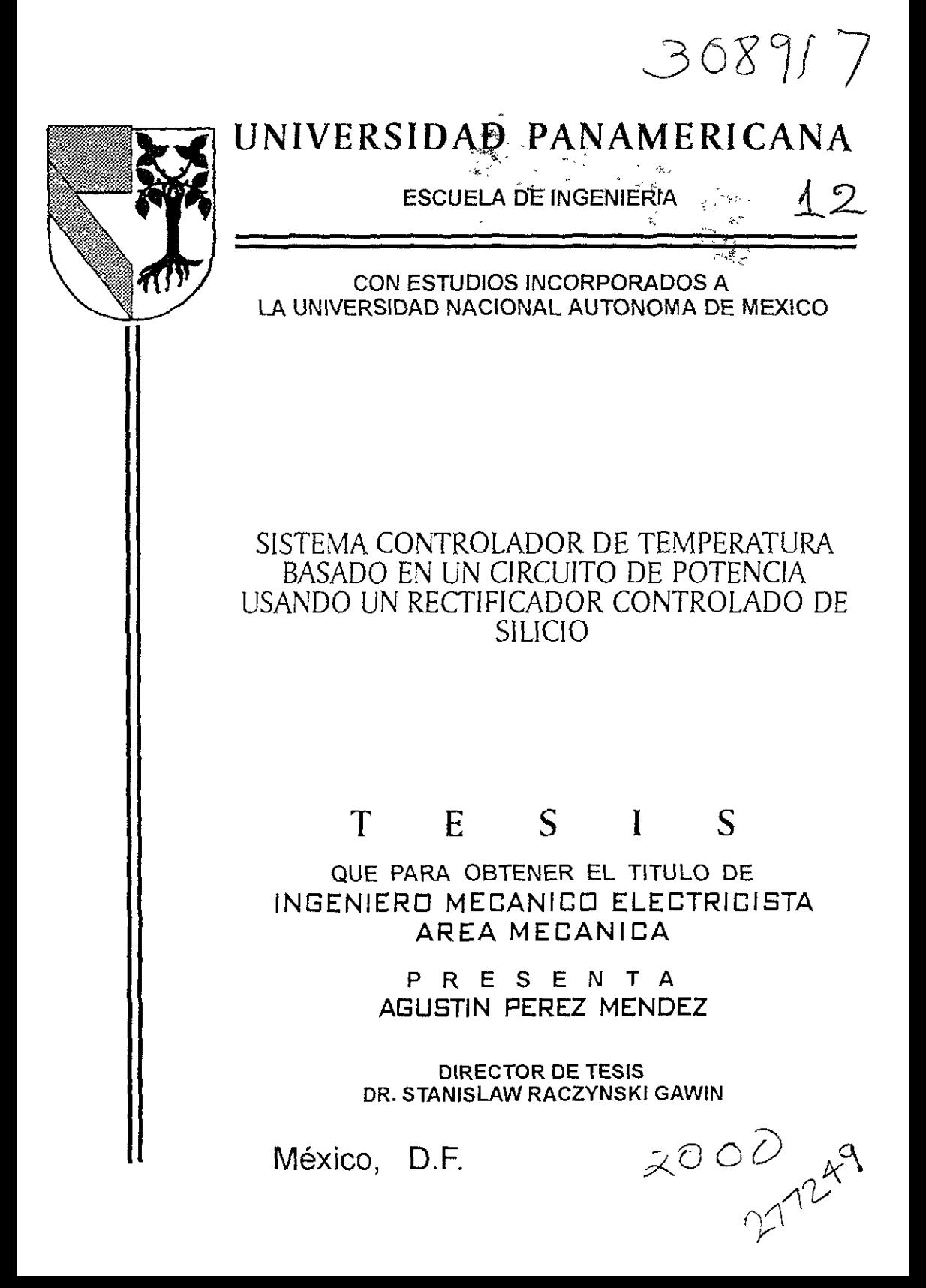

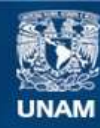

Universidad Nacional Autónoma de México

**UNAM – Dirección General de Bibliotecas Tesis Digitales Restricciones de uso**

# **DERECHOS RESERVADOS © PROHIBIDA SU REPRODUCCIÓN TOTAL O PARCIAL**

Todo el material contenido en esta tesis esta protegido por la Ley Federal del Derecho de Autor (LFDA) de los Estados Unidos Mexicanos (México).

**Biblioteca Central** 

Dirección General de Bibliotecas de la UNAM

El uso de imágenes, fragmentos de videos, y demás material que sea objeto de protección de los derechos de autor, será exclusivamente para fines educativos e informativos y deberá citar la fuente donde la obtuvo mencionando el autor o autores. Cualquier uso distinto como el lucro, reproducción, edición o modificación, será perseguido y sancionado por el respectivo titular de los Derechos de Autor.

# **DEDICATORIAS**

 $\mathcal{L}^{\text{max}}_{\text{max}}$ 

 $\ddot{\cdot}$  $\mathcal{A}^{\mathcal{G}}_{\mathcal{A}}$ 

 $\mathbb{R}$ 

> A DIOS

> A LA VIRGEN DE GUADALUPE

 $\geq$  A MIS PADRES

 $\geq$  A MIS HERMANOS

> A MI FUTURA ESPOSA

> A TODA MI FAMILIA Y AMIGOS

> Y A TODOS AQUELLOS QUE CONTRIBUYERON A LA CULMINACION DE ESTA ETAPA DE MI VIDA

A TODOS LES DOY LAS GRACIAS.

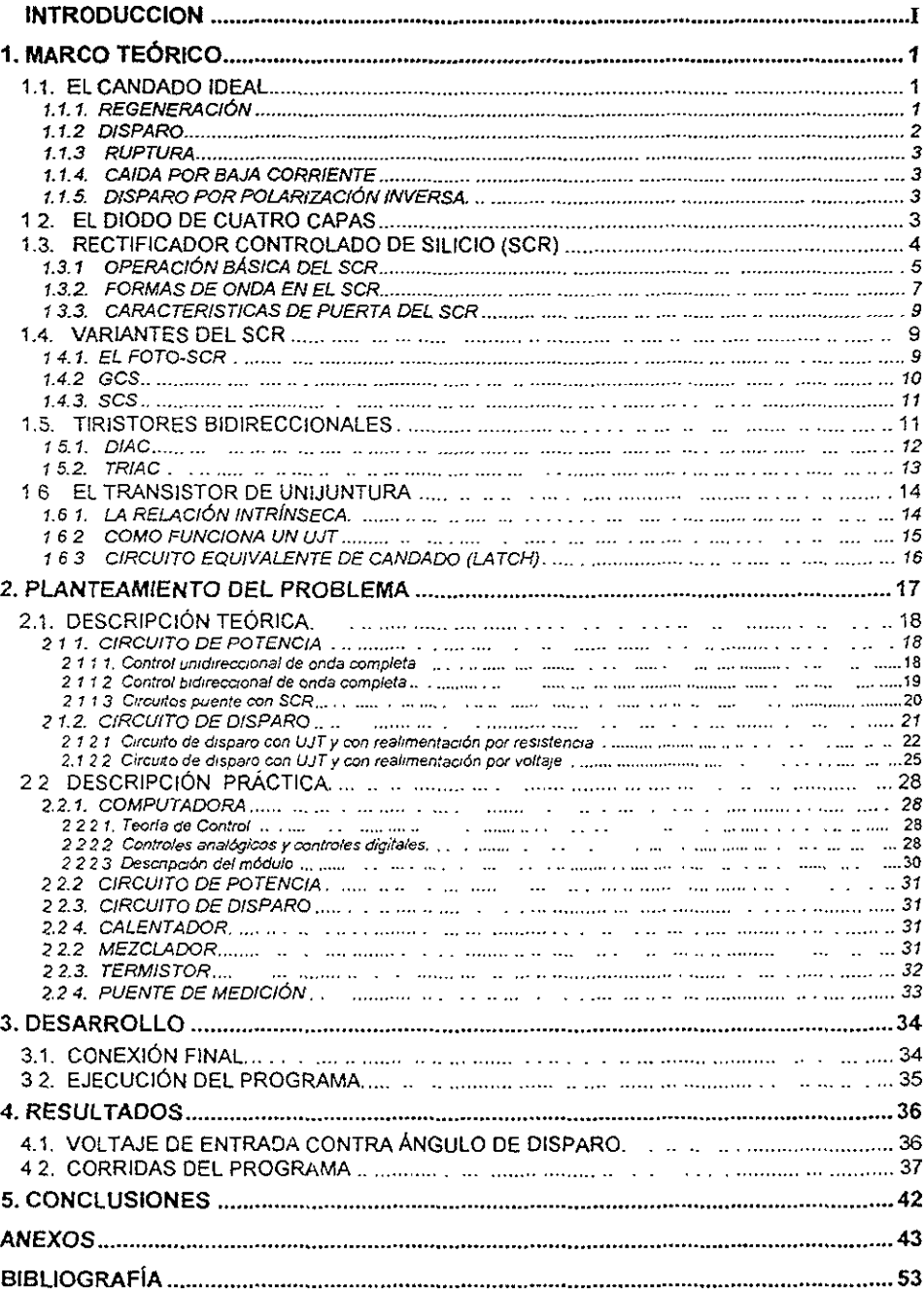

# **INDICE**

# **INTRODUCCION**

Muchos estudiantes ven a la Electrónica como una materia teórica, la cual en la práctica se vuelve complicada y pocas veces didáctica. Esa fue una de las razones por las que esta tesis se llevó a cabo. Se buscaba que los estudiantes de la carrera de Ingeniería Electromecánica pudieran palpar y experimentar con un Circuito de Potencia, el cual pudiera mostrar un poco el comportamiento de la Electrónica de Potencia tan desarrollada en la industria.

La tesis se desarrolla bajo el Método Científico, comenzando por explicar los principios teóricos que están detrás de todo el experimento. En el Capítulo 1 se da todo el Marco Teórico de los componentes electrónicos, apoyado en diagramas, los cuales facilitarán mucho más su entendimiento.

En el Capitulo 2 se presenta un primer planteamiento del problema. Este se divide en dos grandes bloques, una descripción teórica y una práctica. La primera de ellas continuará presentando aspectos teóricos bajo la lupa de la práctica, ya que los últimos circuitos ahi demostrados servirán de base para la descripción práctica que se sigue.

Durante el tercer capitulo se muestra el desarrollo y ejecución del programa controlador de todo el sistema. Aquí mismo se muestra la conexión final de todo el proyecto. El Capítulo 4 presenta los principales resultados que se obtuvieron durante el proyecto. El Capitulo 5 presenta algunas breves conclusiones de todo el proyecto en general.

# 1. MARCO TEÓRICO

El diodo semiconductor de dos capas ha abierto el camino a los dispositivos de tres, cuatro, y aún cinco capas. Un tiristor es un dispositivo semiconductor de cuatro capas que mediante retroalimentación interna produce un enclavamiento o enganche. A diferencia de los transistores bipolares y de los FETs, que pueden operar como amplificadores lineales o como interruptores, los tiristores sólo pueden trabajar como interruptores. Su principal aplicación es la de controlar grandes corrientes de carga en motores, calefactores, sistemas de iluminación y otros dispositivos similares. Curiosamente, la palabra '*IIristor'* proviene del griego, que **significa "puerta".** 

## 1.1. EL CANDADO IDEAL

Todos los tiristores pueden explicarse en términos de un *candado* O *la/eh*  (elemento de memoria) ideal como se muestra en la Figura 1. Nótese que el transistor superior Q, es un dispositivo *pnp* y que el transistor inferior Q, es un dispositivo *npn.* Como podemos apreciar, el colector de  $Q_1$  excita la base de  $Q_2$ , y el colector de  $Q_2$ , excita la base de  $Q_1$ .

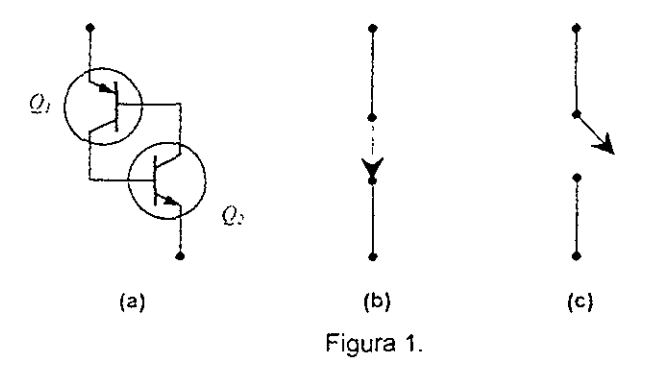

## 1.1.1. REGENERACiÓN

Dada la conexión poco usual entre los componentes del circuito de la Figura la se obtiene una retroalimentación positiva, también llamada regeneración. Un cambio en la corriente en cualquier punto del lazo es amplificada y regresada, con la misma fase, al punto de partida. Por ejemplo, si aumenta la corriente en la base de  $Q_2$ , la corriente en el colector de  $Q_2$  también aumenta. Esto fuerza más corriente de base a través de  $Q_I$ , más corriente en el colector de  $Q_I$  y mayor corriente en la base de  $Q_2$ . Este incremento en las corrientes continuará hasta el punto en que ambos transistores se saturen. En este caso, el candado actuará como un interruptor cerrado (Figura 1b).

Por otra parte, sí por alguna causa disminuye la corriente de base de *Q],* la corriente del colector de  $Q_2$  también disminuirá. Esto reduce la corriente de base de *Q¡* y, consecuentemente, la corriente de colector de Q, será menor con lo cual se reduce aún más la corriente de base de  $Q_2$ . Esta regeneración continúa como un interruptor abierto (Figura 1c).

El candado puede estar en uno de dos estados, cerrado o abierto, y<br>necerá indefinidamente en cualquiera de ellos. Si está cerrado, permanecerá indefinidamente en cualquiera de ellos. permanecerá así, a menos que algo ocasione que las corrientes disminuyan. Si está abierto, permanecerá así, hasta que algo ocasione el aumento de las corrientes.

### 1.1.2. DISPARO

Una forma de cerrar un candado es *disparándolo*, aplicando un voltaje que polarice directamente a cualquiera de las bases. Por ejemplo, la Figura 2a muestra un pulso de disparo (pico agudo) aplicado a la base de *Q2.* Supóngase que el candado esta abierto antes de! tiempo A. En ese caso el voltaje de alimentación aparece en los extíemos del candado abierto (Figura 2b); esto corresponde a un punto de operación en el extremo inferior de la línea de carga (Figura 2d).

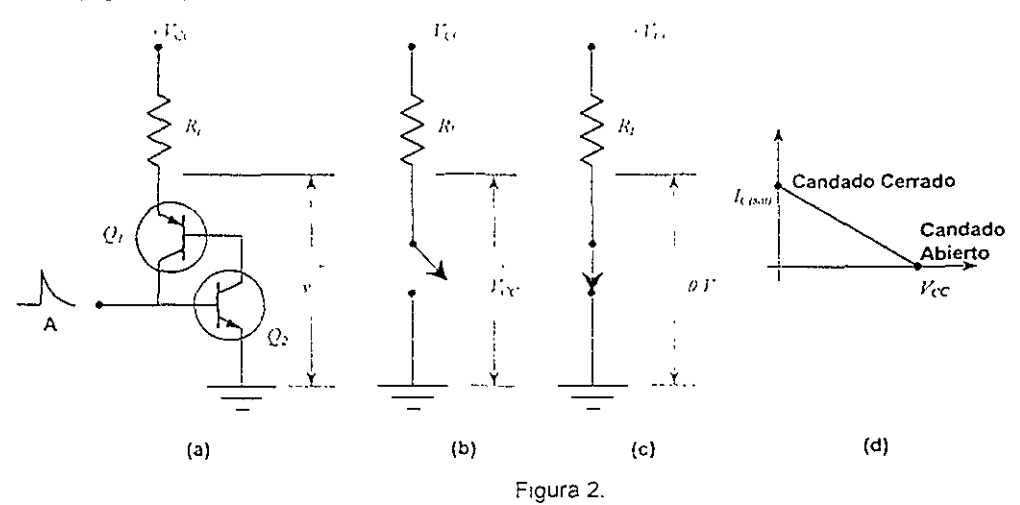

En el Instante A, el pulso de disparo pOlariza directamente la base de *Ql,*  con lo cual empieza a conducir corriente el colector de  $Q_2$ , inyectando corriente en la base de  $Q_L$ . Esta corriente en la base de  $Q_L$  ocasiona que aumente la corriente del colector de  $(i)$ , excitando con más intensidad la base de  $(i)$ . Debido a que es ahora la corriente de colector de  $(i)$  la que suministra la corriente de base de  $Q<sub>i</sub>$  ya no se necesita el pulso de disparo. Una vez que la regeneración ha comenzado, mantendrá por sí misma llevando ambos transistores ala saturación. la corriente de entrada mínima necesaria para iniciar la acción de regeneración se llama *corriente de disparo.* 

Cuando están saturados, ambos transistores se pueden considerar como cortocircuitos, por lo que el candado está cerrado (Figura 2c). Idealmente, el candado deberá tener una caída de voltaje cero al estar cerrado, lo que equivale a un punto de operación en el extremo superior de la línea de carga (Figura 2d)

## 1.1.3. **RUPTURA**

Otra manera de cerrar un candado es por *ruptura.* Esto significa utilizar un voltaje de alimentación *Vcc* muy grande para llegar al punto de ruptura de cualquiera de los diodos del colector. Una vez que comienza la ruptura, fluye comente de uno de los colectores y excita la base del otro. El efecto es el mismo que si la base hubiera recibido un pulso de disparo. A pesar de que este fenómeno principia con la ruptura de uno de los diodos de colector, termina con ambos transistores en estado de saturación.

## 1.1.4. CAlDA POR BAJA CORRIENTE

¿Cómo se puede abrir un candado ideal? Una forma consiste en reducir a cero la corriente de carga, que obliga a los transistores a salir de saturación y regresar al estado abierto. Por ejemplo. en la Figura 2a se puede abrir la resistencia de carga, o bien, se puede reducir el voltaje de alimentación *Vcc* a En cualquier caso. el candado cerrado será obligado a abrirse. denomina caida por baja cerriente a este tipo de apertura porque opera reduciendo a un valor pequeño la corriente de candado.

## 1.1.5. DISPARO POR POLARIZACiÓN INVERSA.

Otra manera de conseguir abrir un candado es por medio de un pulso de *dJ\paro de polari=oc.'lón mverstJ.* **En la Figura 2a cuando se usa un pulso de disparo**  negativo en vez de un pulso positivo, la corriente de base de  $Q_2$ , disminuye; esto obliga a que la corriente de base de  $Q<sub>I</sub>$  disminuya también. Debido a que la corriente de colector de  $Q<sub>I</sub>$  también disminuye, la regeneración rápidamente llevará ambos transistores al corte. lo que abre el candado.

## 1.2. El DIODO DE CUATRO CAPAS

la Figura 3 es la representación de un *dIOdo de cuatro capas* (conocido también como diodo Shockley).

Se le clasifica como diodo porque sólo tiene dos terminales de salida; por tener cuatro regiones contaminadas a veces se le llama también un diodo pnpn.

La manera más sencilla de entender cómo funciona es visualizarlo separado en dos mitades, como se muestra en la Figura 3b. La mitad izquierda es un transistor pnp, y la mitad derecha un npn. Por lo tanto el diodo de cuatro capas es equivalente al candado de la Figura 3c.

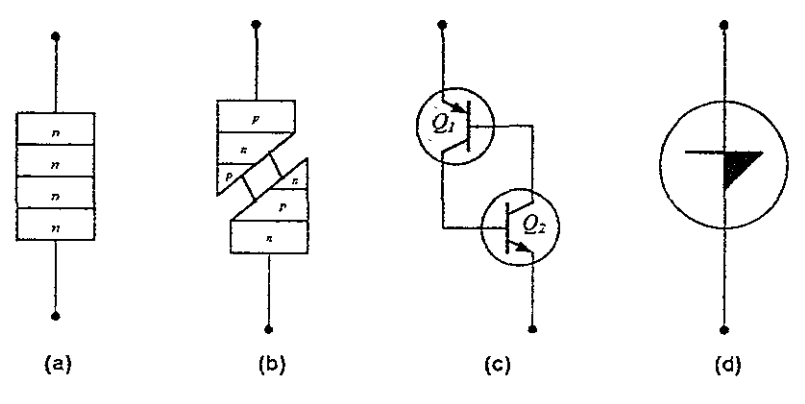

Figura 3

Por no tener entradas de disparo, la única manera de cerrar un diodo de cuatro capas es por ruptura y la única forma de poder abrirlo es por apertura de baja corriente. Con un diodo de cuatro capas no es necesario reducir hasta cero la corriente para abrir el candado. Los transistores internos del diodo de cuatro capas saldrán de la saturación cuando la corriente se reduzca hasta un valor **conocido como COTrrenle de mantenrmlento. La Figura 3d muestra el símbolo**  convencional de un diodo de cuatro capas.

## 1.3. RECTIFICADOR CONTROLADO DE SILICIO (SCR)

En la industria hay numerosas operaciones, las cuales requieren que se entregue una cantidad de potencia eléctrica variable y controlada. La iluminación. el control de velocidad de un motor, la soldadura eléctrica y el calentamiento eléctrico, son las cuatro operaciones más comunes. Siempre es posible controlar la cantidad de potencia eléctrica que se entrega a una carga si se utiliza un transformador variable para proporcionar un voltaje de salida variable. Sin embargo, para grandes potencias, los transformadores variables son físicamente grandes y costosos y necesitan un mantenimiento frecuente; estos tres factores hacen que los transformadores variables sean poco utilizados.

Otro método para cor trolar la potencia eléctrica que se entrega a una carga es intercalar un reóstato en serie con la carga, para asi controlar y limitar la corriente. Nuevamente, para grandes potencias. los reóstatos resultan de gran tamaño, costosos, necesitan mantenimiento y además, desperdician una cantidad apreciable de energía. Los reóstatos no son la alternativa deseable frente a los transformadores variables en el control de potencia industrial.

Desde 1956 fue presentado por primera vez por la Bell Telephone Laboratories un dispositivo electrónico que no adolece de las fallas antes mencionadas. El SCR es pequeño y relativamente barato, no necesita mantenimiento y su consumo de potencia es muy pequeño. En años recientes han sido diseñados para *controlar potencias* tan altas como 10 MW con especificaciones individuales tan altas como 2000 Amperios a 1800 Voltios. Su rango de frecuencia de aplicación también se ha extendido hasta alrededor de 50kHz, permitiendo algunas aplicaciones de alta frecuencia tales coma calentamiento por indUCCión y limpieza ultrasónica. Otras áreas más comunes de aplicación de los SCRs comprenden controles de relés circuitos con retardo de tiempo, fuentes de poder reguladas, conmutadores estáticos, controles para motor, cortadores inversores, ciclo-conversores, cargadores de batería. circuítos de protección, controles de calefacción y controles de fase.

## 1.3.1. OPERACiÓN BÁSICA DEL SCR

El SCR es un rectificador construido de material de silicio con un tercer terminal para fines de control. El Silicio fue elegido debido a su alta capacidad de manejo de potencia y de temperatura La operación básica del SCR es diferente de la del diodo semiconductor de dos capas en que el tercer terminal, denominado **compuerta, determina cuando conmuta el rectificador del estado de circuito abierto**  al de cirCUito cerrado. No es suficiente polarizar Simplemente la región ánodocátodo del dispositivo. En la región de conducción la resistencia dinámica del SCR es típicamente 0,01 a 0,1  $\Omega$ . La resistencia inversa es típicamente 100 k $\Omega$  o mas.

El símbolo gráfico para el SCR se muestra en la Figura 4a con las conexiones correspondientes de la estructura semiconductora de cuatro capas. En ella sí se tiene que establecer la condUCCión directa, el ánodo debe ser positivo con respecto al cátodo. Esto sin embargo, no es un criterio suficiente para colocar el dispositivo en conducción. Un pulso de magnitud suficiente también debe aplicarse a la compuerta para establecer una corriente de encendido, representada simbólicamente por *I<sub>ci</sub>*.

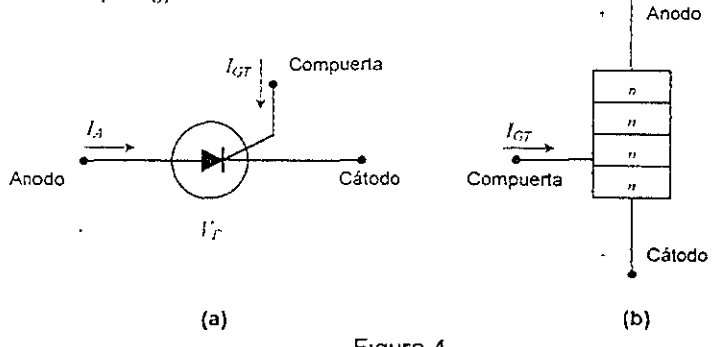

Figura 4

Un examen más detallado de la operación básica de un SCR se logra mejor separando la estructura de cuatro capas del *pnpn* de la Figura 4b en dos estructuras transistorizadas de tres capas, como se muestra en la Figura 5a y posteriormente considerando el circuito resultante de la Figura 5b

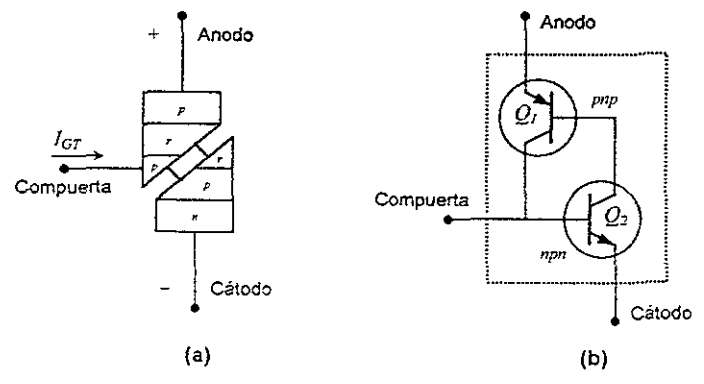

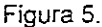

Note que un transistor de la Figura 5a es un dispositivo *npn* mientras que el otro es un transistor *pI/p.* Para fines de discusión, la señal que se muestra en la Figura 6a será aplicada a la compuerta del circuito de la Figura 5b.

Durante el intervalo *0 → t<sub>b</sub> V<sub>compuerta</sub>* = 0 V, el circuito de la Figura 5b aparecerá como se muestra en la Figura 6b ( $V_{\mathit{computer}}$  = 0 V es equivalente a que la terminal de compuerta se haya puesto a tierra como se muestra en la Figura 6c) Para  $V_{BE2} = V_{compucra} = 0$  V, la corriente de base  $I_{B2} = 0$  e  $I_{C2}$  será aproximadamente igual a  $I_{CO}$ . La corriente de base de  $Q_I$ ,  $I_{BI} = I_{C2} = I_{CO}$  es demasiado pequeña para hacer conducir a  $Q_i$ . Ambos transistores están por consiguiente en estado de corte, obteniéndose una alta impedancia entre el colector y el emisor de cada transistor y la representación del circuito abierto para el rectificador controlado se muestra en la Figura 6c.

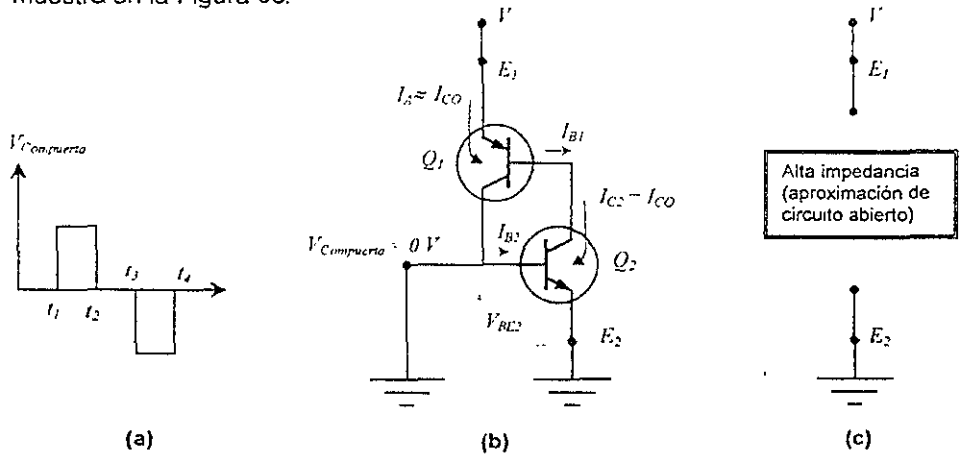

Figura 6.

En  $i - i_1$  un pulso  $V_G$  voltios aparecerá en la compuerta del SCR. Las condiciones del circuito establecidas con esta entrada son las que se muestran en la Figura 7a. El potencial  $V_G$  fue elegido suficientemente grande para llevar a conducción a  $Q_2$  ( $V_{BE2} = V_G$ ). La corriente del colector de  $Q_2$  se subirá entonces a un valor suficientemente alto para hacer conducir a  $Q_I$  ( $I_{BI} = I_{C2}$ ). Cuando  $Q_I$ conduce,  $I_{CI}$  se aumentará, traduciéndose en un incremento correspondiente en  $I_{B2}$ . El incremento en la corriente de base de  $Q_2$  se traducirá en un incremento posterior de *I<sub>C2</sub>*. El resultado neto es un incremento regenerativo en la corriente **de colector de cada transistor. La resistencia ánodo-cátodo resultante será** 

$$
R_{SCR} = \frac{V}{I_A - \text{Algo Grande}}
$$

Esta resistencia es muy pequeña, resultando una representación de cortocircuito para el SCR cemo se indica en la Figura 7b. La acción regenecativa descrita antes es la causa de que el SCR tenga tiempo de encendido en el rango de 0.1 a 1 us. Sin embargo, los dispositivos de potencia más alta en el rango de 100 a 400A pueden tener tiempos de encendido de 10 a 25 µs.

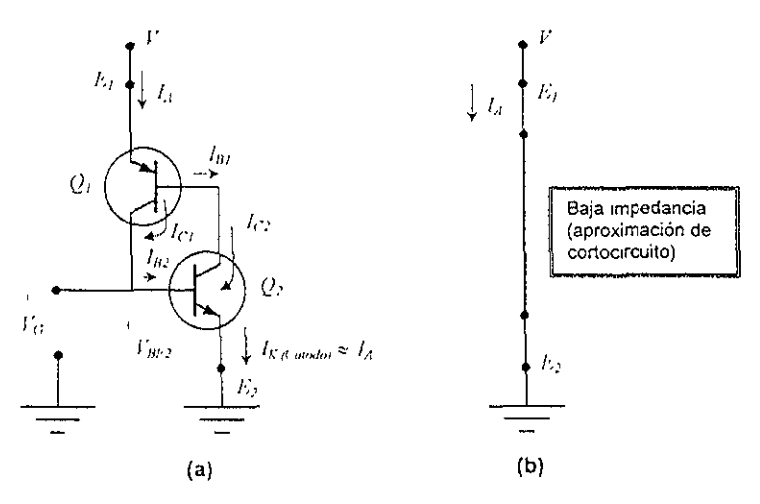

Figura 7.

### 1.3.2. FORMAS DE ONDA EN EL SCR

Los términos popularmente utilizados para describir cómo está operando un SCR, son ángulo de disparo y ángulo de conducción. El ángulo de conducción es el número de grados de un ciclo ac durante los cuales el SCR está en CONDUCCI6N. El ángulo de disparo es el número de grados de un ciclo ac que transcurren antes que el SCR pase al estado de CONDUCCiÓN. Desde luego, estos términos están basados en la noción que el periodo equlvale a 360°.

La Figura 8 muestra las formas de onda en un circuito de control con SCR para dos ángulos de disparo distintos

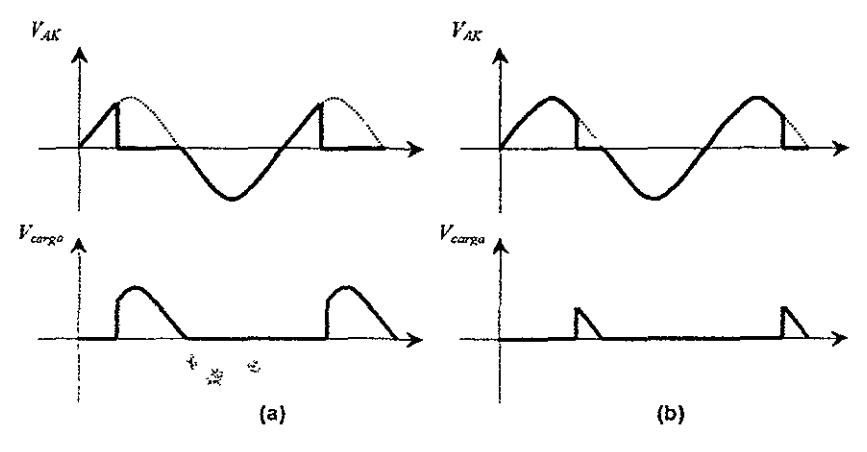

Figura 8.

Interpretemos primero la Figura 8a. Cuando el ciclo de ac comienza su alternancia positiva, el SCR está BLOQUEADO. Por tanto, el voltaje instantáneo a través de sus terminales ánodo y cátodo, es igual al voltaje de la fuente. Esto es justamente lo que sucederia si se colocara un interruptor abierto en lugar del SCR. El SCR está tumbando la totalidad del voltaje de la fuente, el voltaje a través de la carga *(V<sub>carga</sub>)* es cero durante este tiempo. El extremo izquierdo de las formas de onda de la Figura 8a ilustra este hecho. Más adelante, a la derecha del eje horizontal, la Figura 8a muestra que el voltaje de ánodo a cátodo *(V.uJ* cae a cero después de cerca de un tercio del semiciclo positivo; este es el punto correspondiente a 60°. Cuando  $V_{\text{AK}}$  cae a cero, el SCR ha sido "cebado" o ha pasado al estado de CONDUCCiÓN. Por tanto en este caso, el ángulo de disparo es 60°. Durante los próximos 120° el SeR actúa como un interruptor cerrado sin voltaje a través de sus terminales. El ángulo de conducción es de 120°. El ángulo de disparo y el ángulo de conducción siempre totalizan 180°.

La forma de onda del voltaje en la carga en la Figura 8a muestra que cuando el SCR es cebado, el voltaje de la fuente se aplica a la carga. El voltaje de la carga sigue al voltaje de la fuente por el resto del semiciclo positivo, hasta cuando el SCR se BLOQUEA de nuevo. El BLOQUEO del SCR ocurre cuando el voltaje de la fuente pasa por cero.

En general, estas formas de onda muestran que antes de cebado el SCR, la totalidad del voltaje de la fuente cae en terminales del SCR y la carga recibe cero voltaje. Después de cebado el SCR, la totalidad del voltaje de la fuente cae en la carga, y el SeR tumba a cero voltaje. El SCR actúa como un interruptor de acción rápida.

La figura 8b muestra las mismas formas de onda para un ángulo de disparo diferente. En estas formas de onda, el ángulo de disparo es del orden de 135° y el ángulo de conducción del orden de 45°. La carga recibe el voltaje de la fuente duránte un tiempo mucho más corto comparado con el de la Figura 8a. Como resultando, la magnitud del promedio de la corriente resultante es más pequeña.

## 1.3.3. CARACTERISTICAS DE PUERTA DEL SCR

Un SCR es cebado por la inyección de un pulso de corriente en la puerta. Esta corriente de puerta  $(i_G)$  fluye a través de la unión entre puerta y cátodo y sale<br>del SCR por el terminal de cátodo. La magnitud de la corriente de puerta La magnitud de la corriente de puerta necesaria para cebar un SCR en particular se simboliza por  $I_{GT}$ . La mayoría de los SCR requieren una corriente de puerta comprendida entre 0.1 y 20 mA para cebarse  $(l_{CT} = 0.1 a 20 mA)$ . Dado que entre puerta y cátodo hay una unión *pn* estándar, el voltaje entre estos terminales  $V_{GK}$  será ligeramente mayor que 0.6 V. La Figura 9 muestra las condiciones que deben existir en la puerta de un SCR para ser cebado.

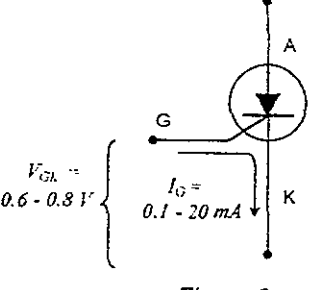

Figura 9

Una vez cebado el SCR, no es necesario que continúe fluyendo corriente por la puerta. El SCR permanece en CONDUCCiÓN por el tiempo que fluya corriente a través de sus terminales principales, de ánodo a cátodo.

Cuando la corriente de ánodo a cátodo  $(i_{4k})$  caiga por debajo de algún valor **mínimo, denominado** *corriente de manlemmienlo,* **simbolizada por** f*lIO•* **el SeR se**  BLOQUEARA. Esto generalmente ocurre cuando el voltaje ac de alimentación para por cero hacia su zona negativa. Para la mayoría de los SCR de mediana potencia. *I¡{O* es del orden de 10 mA.

## 1.4. VARIANTES DEL SCR.

Existen otros dispositivos cuya acción es similar a la de un SCR. Lo que a continuación sigue es una breve descripción de estas variaciones de SCR. Los dispositivos a comentarse son todos ellos para aplicaciones de baja potencia.

## 1.4.1. EL FOTO-SCR

'La Figura 10 presenta un foto-SCR conocido también como SCR activado por la luz *(light actívated SCR, LASCR).* Las flechas representan la luz que pasa a través de una ventana e incide en las capas de inversión. suficientemente intensa. los electrones de valencia escapan de sus órbitas volviéndose electrones libres; cuando éstos fluyen del colector de un transistor para entrar a la base del otro. se presenta la regeneración y el foto-SCR entra en conducción.

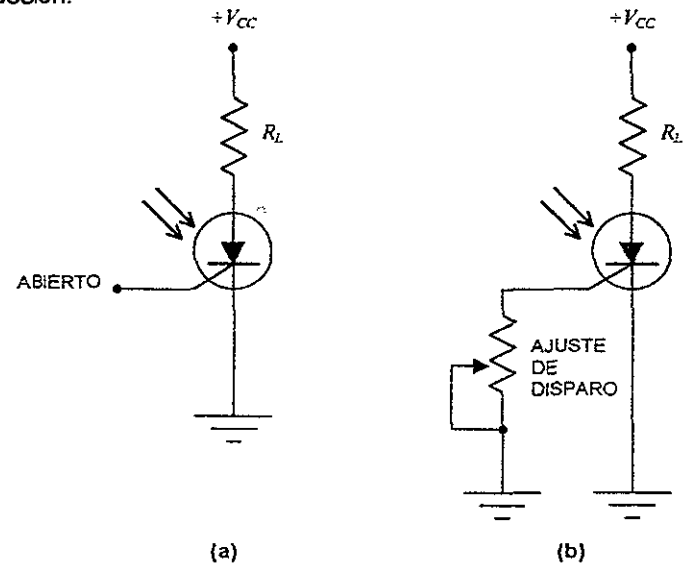

Figura 10

Después de que un haz de luz ha disparado el foto-SCR, éste permanece cerrado (en conducción), a pesar de que desaparezca la luz. Para una mayor sensibilidad a la luz, la compuerta se deja desconectada, como se muestra en la Figura 10a, Si se busca un punto de disparo ajustable, se puede incluir el circuito de ajuste de disparo en la Figura 10b. El resistor de compuerta desvia algunos de los electrones producidas por la luz, cambiando la sensibilidad del circuito ante la luz incidente.

## 1.4.2. GCS

Como se dijo anteriormente. la forma normal de iniciar o parar la conducción de un SCR, es mediante la apertura por baja corriente. Sin embargo, el interruptor controlado por compuerta (en inglés *gate-controlled switch*, *GCS*) está diseñado para que se abra con facilidad con un pulso de disparo de polarización inversa. El GCS se cierra con un pulso positivo y se abre con un pulso negativo (o por medio de la apertura por bajo corriente).

La Figura 11 muestra el circuito de un GCS. Cada pulso de disparo positivo hace conducir al GCS, mientras que cada pulso de disparo negativo lo para. Por esto en la salida se obtiene la onda cuadrada que se muestra. Un GCS es muy útil en contadores, circuitos digitales y otras aplicaciones más en las cuales se dispone de un pulso negativo para apagar el dispositivo.

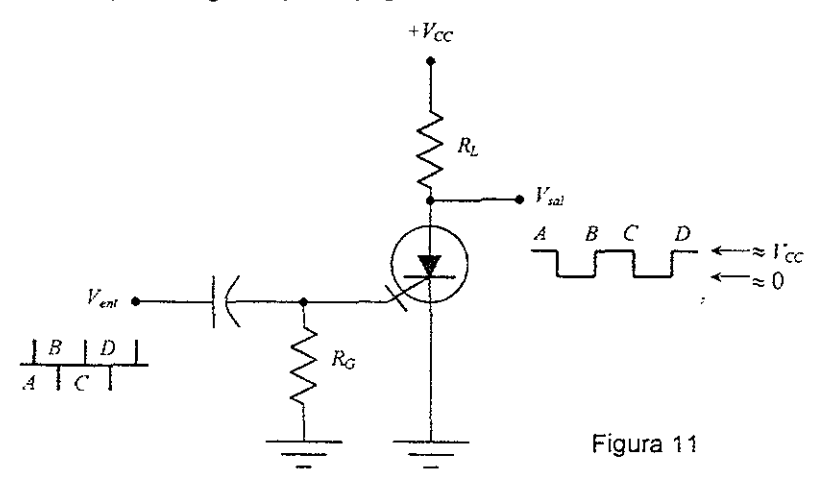

## 1.4.3. ses

La figura 12a (siguiente página) muestra las regiones contaminadas de un interruptor controlado de silicio (en inglés, *silicon controlled switch, SCS*). Ahora conectando una terminal externa a cada región contaminada. Considérese el dispositivo como separado en dos mitades (Figura 12b). Por lo tanto, resulta ser equivalente a un candado con acceso por ambas bases (Figura 12c). Un pulso de disparo de polarización directa en cualquiera de las bases hará conducir el SCS. De fomna análoga, un pulso de polarización inversa en cualquiera de las bases cortará la conducción del dispositivo.

La Figura 12d muestra el simbolo esquemático para un SCS. La compuerta inferior se conoce como la compuerta de cátodo; mientras que la compuerta superior es la compuerta de ánodo. El SCS es un dispositivo de baja potencia comparado con un SCR. Maneja corrientes en el orden de miliamperes en vez del orden de amperes.

## 1.5. TIRISTORES BIDIRECCIONALES

**Hasta ahora todos los dispositivos estudiados han sido** *umd¡reccumales,* **es**  decir, la corriente circula en una sola dirección. Esta sección se ocupa de los **tirlstores** *bidlreccumaler;,* **que son dIspositivos en los cuales la corriente puede fluir**  en ambas direcciones.

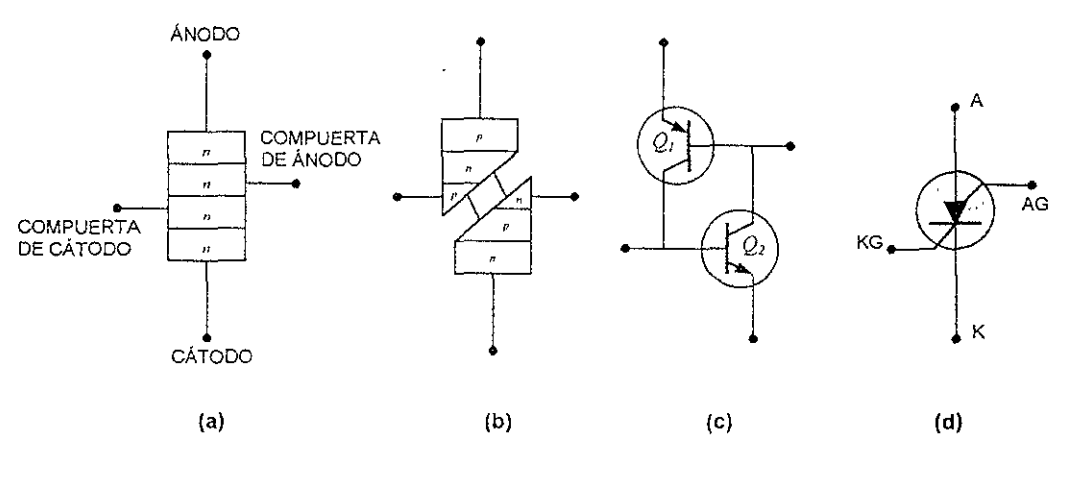

Figura 12

## 1.5.1. DIAC

Un *dlac* puede tener corriente de candado en cualquier dirección. El circuito equivalente de un diac es un par de diodos de cuatro capas en paralelo, como se muestra en la Figura 13a, idealmente los mismos que los candados de la Figura 13b. Un diac no conduce hasta que el voltaje a través de él exceda el voltaje de ruptura en cualquiera de las direcciones.

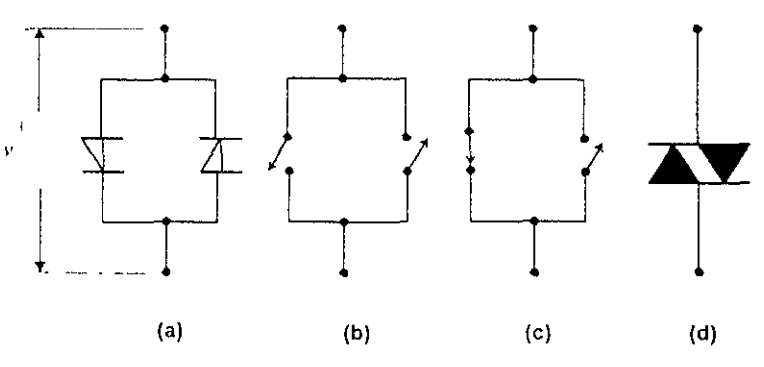

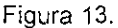

Por ejemplo, SI *v* tiene la polaridad indicada en la Figura 13a, el diodo de la izquierda entra en conducción cuando *v* excede el voltaje de ruptura. En este caso, el candado Izquierdo se Cierra, como se muestra en la Figura 13c. Por otro lado, si la polaridad de vies opuesta a aquélla que muestra la Figura 13a, será el candado derecho el que se cierre cuando *v* pretenda exceder el voltaje de ruptura.

Una vez que el *diac* está conduciendo, la única manera de pararlo es por medio de la apertura de baja corriente. Esto Significa reducir la corriente por debajo de la corriente de mantenimiento nominal del dispositivo. La Figura 13d Ilustra el simbolo esquematico para un dlac

## 1.5.2. **TRIAC**

Un *triac* se comporta como dos SCR en paralelo (Figura 14a), de forma equivalente a los dos candados de la Figura 14b. Por esta razón, un triac puede controlar la corriente en cualquier dirección. Usualmente, el voltaje de ruptura es alto, ·de tal manera que el procedimiento normal de hacer entrar en conducción a un triac es por medio de un pulso de disparo de polarización directa. las hojas de datos proporcionan los valores del voltaje y corriente de disparo necesarios para hacer conducir al triac. Si  $v$  posee la polaridad indicada en la Figura 14a, se tiene que aplicar un pulso positivo, lo cual cierra el candado izquierdo. Cuando  $\nu$  tiene la polaridad opuesta, se necesita un pulso de disparo negativo; con esto se cierra el candado derecho. La Figura 14c muestra el simbolo esquemático para el triac.

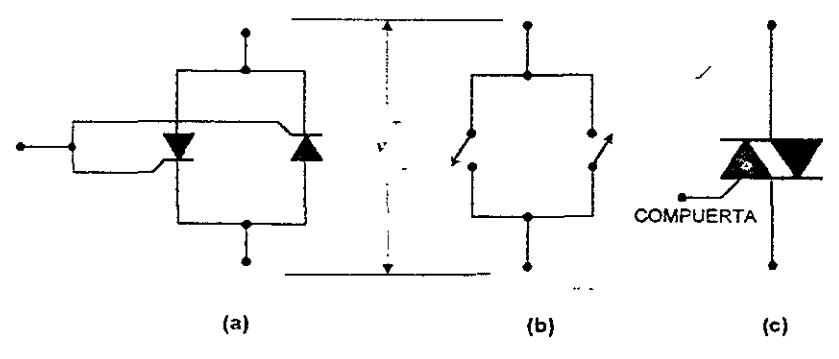

Figura 14.

La Figura 15 es un ejemplo de un circuito triac. Cuando está abierto el interruptor, el triac no conduce y no llega alimentación de ca a la carga. Pero cuando se cierra el interruptor, la corriente en  $R<sub>2</sub>$  hace conducir el triac durante cada semiciclo. Tanto el resistor  $R<sub>1</sub>$  como el capacitor  $C<sub>1</sub>$  actúan como un amortiguador RC para evitar los transitorios que pudieran llegar a dañar el triac.

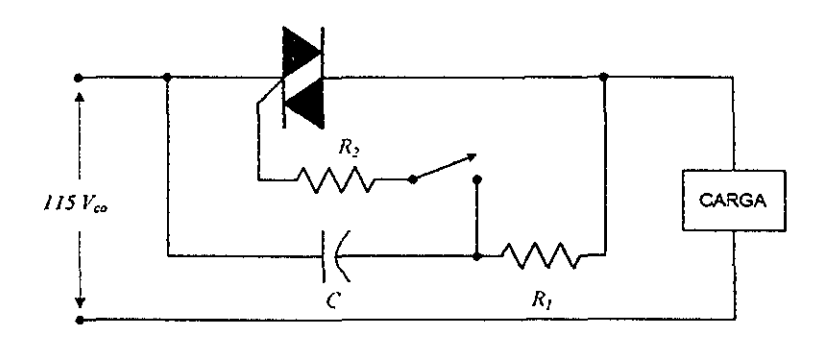

Figura 15.

## 1.6. EL TRANSISTOR DE UNIJUNTURA

Un transistor de *unijuntura* (en inglés, *unijunction transistor,* UJT), tiene dos regiones contaminadas con tres terminales externas (Figura 16a). Cuenta con un solo emisor y dos bases. El emisor está fuertemente contaminado (mayor cantidad de impurezas), es decir, que contiene mayor número de huecos. La región n, sin embargo, está ligeramente contaminada. Por esta razón, la región *n*, sin embargo, está ligeramente contaminada. resistencia entre las bases es relativamente alta, típicamente de 5 a 10 k $\Omega$ estando el emisor abierto. Ésta se denomina *resistencia interbase* y se representa por  $R_{BB}$ 

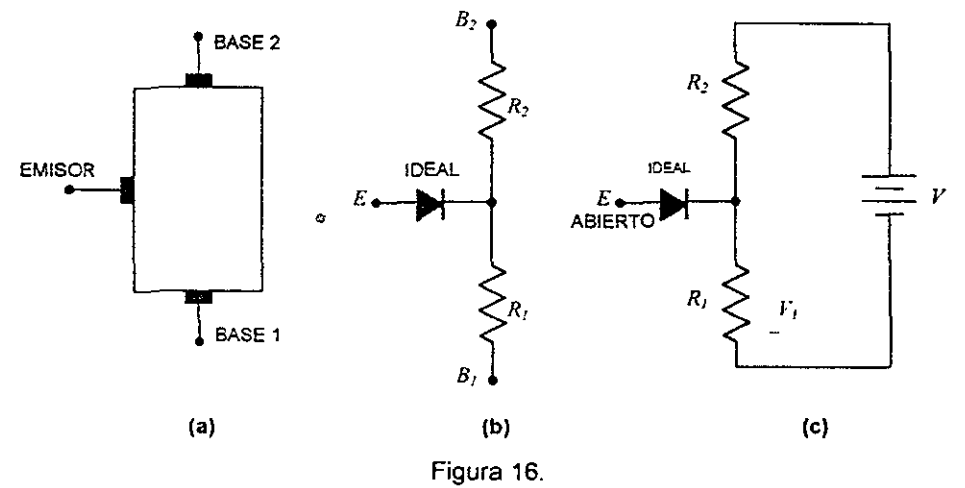

## 1.6.1. **LA RELACiÓN INTRíNSECA**

La Figura 16b muestra el circuito equivalente de un UJT. El diodo del emisor excita la unión de dos resistencias internas, R<sub>I</sub> y R<sub>2</sub>. Cuando el diodo del emisor no está conduciendo,  $R_{BB}$  es igual a la suma de  $R_1$  y  $R_2$ . Cuando se aplica un voltaje de alimentación entre las dos bases, como se muestra en la Figura 16c, el voltaje en *R* I está dado por

$$
V_1 = \frac{R_1}{R_1 + R_2} V = \frac{R}{R_{BB}} V
$$

 $V_1 = \eta V$ 

. donde

o

$$
\eta = \frac{R_{\rm i}}{R_{\rm BB}}
$$

La cantidad n es llamada la *relación intrínseca*, que no es otra cosa que un factor de división de voltaje. El margen típico de los valores de  $\eta$  varia entre 0.5 y 0.8. Por ejemplo, un 2N2646, tiene una '1 de 0.65. Si se utiliza este **UJT con un**  voltaje oe alimentación de 10 V, se obtendrá:

$$
V_1 = \eta V = 0.65(10 \cdot V) = 6.5 \cdot V
$$

En la Figura 16c, el voltaje  $V$ , se conoce como el voltaje intrinseco porque mantiene el diodo del emisor polarizado inversamente para todos los voltajes de emisor menores que *V,.* Si *v,* es igual a 6.5 V, entonces tendrá que aplicarse, idealmente, un poco más de 6.5 V al emisor para conseguir que entre en **condUCCión el diodo emisor.** 

### 1.6.2. COMO FUNCIONA UN UJT

**Imaginese que se ha reducido a cero el voltaje de alimentación en el emisor**  del circuito de la Figura 17a. Entonces, el voltaje intrinseco mantiene polarizado **inversamente al diodo del emisor. Cuando se aumenta el voltaje de alimentación**  del emisor, el valor de  $v_E$  aumenta hasta llegar a ser ligeramente mayor que  $V_L$  con lo cual conduce el diodo emisor. Debido a que la región  $p$  está fuertemente **contaminada en comparación con la región** *11,* **se inyectan huecos dentro de la mitad inferior del UJT. La ligera contaminación de la región** *11* **proporciona a estos**  huecos un tiempo de Vida prolongado. Dichos huecos dan lugar a una trayectoria **de conducción entre el emisor y la base inferior** 

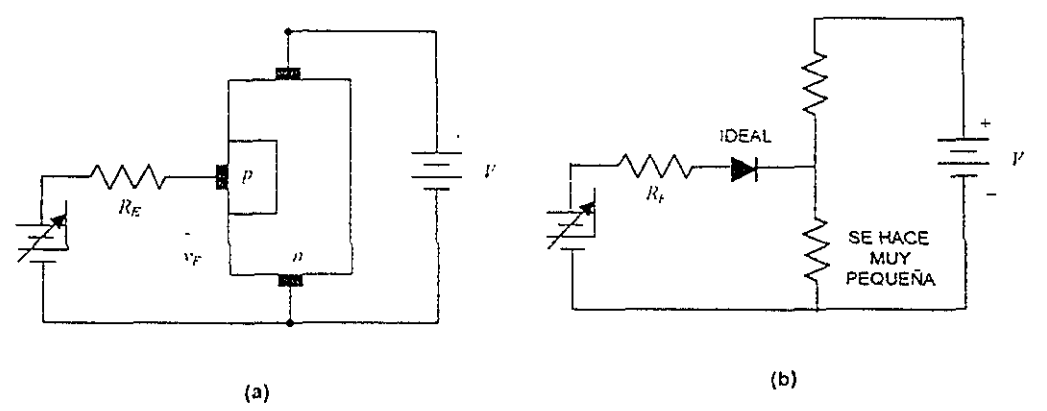

Figura 17.

Con el desbordamiento de huecos en la parte inferior del **UJT** la resistencia  $R_1$  disminuye drásticamente (Figura 17b). Al disminuir repentinamente  $R_1$  en su valor, disminuye  $\mathbf{v}_k$  a un valor bajo, con lo cual aumenta la corriente del emisor.

## 1.6.3. CIRCUITO EQUIVALENTE DE CANDADO (LATCH)

Una manera de recordar cómo funciona el UJT de la Figura 18a es relacionándolo con el candado de la Figura 18b. Con un voltaje positivo entre  $B<sub>I</sub>$  y  $B_2$ , aparece un voltaje intrínseco  $V_I$  en  $R_I$ . Este voltaje mantiene polarizado inversamente al diodo del emisor de  $Q_2$  mientras el voltaje de entrada en el emisor sea menor que el voltaje intrínseco. Cuando el voltaje de entrada en el emisor es ligeramente mayor que el intrínseco,  $Q_2$  entra en conducción y se suscita la regeneración, elevando ambos transistores a la saturación e idealmente cortocircuitando el emisor y la base inferior.

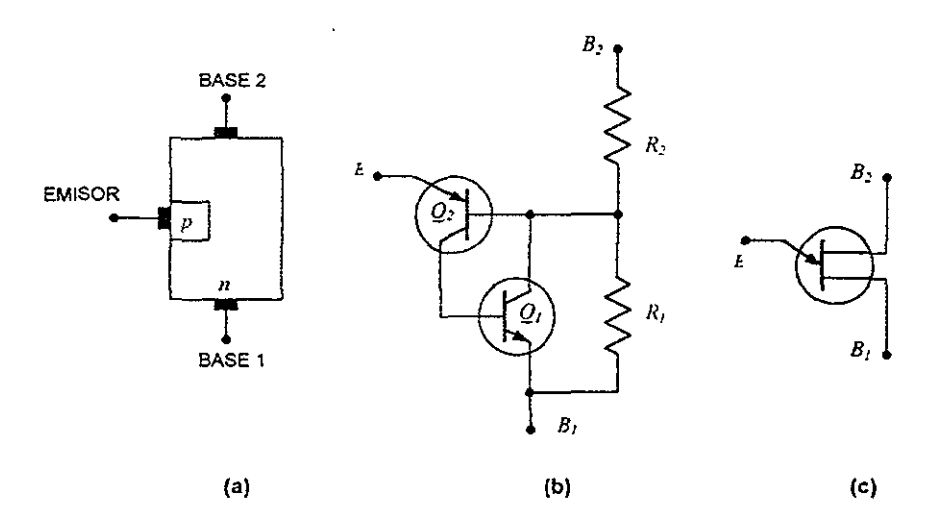

Figura 18.

la Figura 18c presenta el simbolo esquemático para un UJT. La flecha en el emisor recuerda el emisor superior en un candado. Cuando el voltaje en el emisor rebase el voltaje intrínseco, entra *en* conducción el candado entre el emisor y la base inferior. Idealmente, se puede considerar que existe continuidad entre *E*  y *B* ¡. En una segunda aproximación, se presenta un pequeño voltaje llamado *voltaje de saturación de emisor,*  $V_{E/\text{sat}}$ *, entre*  $E \, y \, B$ *<sub><i>i*</sub>.

El candado permanece cerrado mientras la corriente de candado (corriente de emisor) sea mayor que la corriente de mantenimiento. Las hojas de datos especifican una corriente de *valle,* /¡., la cual es equivalente a la corriente de mantenimiento. Por ejemplo, un 2N2646 tiene una  $I<sub>F</sub>$  de 6 mA; para mantener cerrado el candado, la corriente de emisor debe ser mayor que 6 mA.

# 2. PLANTEAMIENTO DEL PROBLEMA

El proyecto en general consiste en controlar la temperatura de una pecera. Esta tesis se enfocará principalmente en los dispositivos electrónicos, quedando muy al margen en todo lo relacionado al control. En el siguiente diagrama se muestra la forma en que están conectados todos los módulos del proyecto.

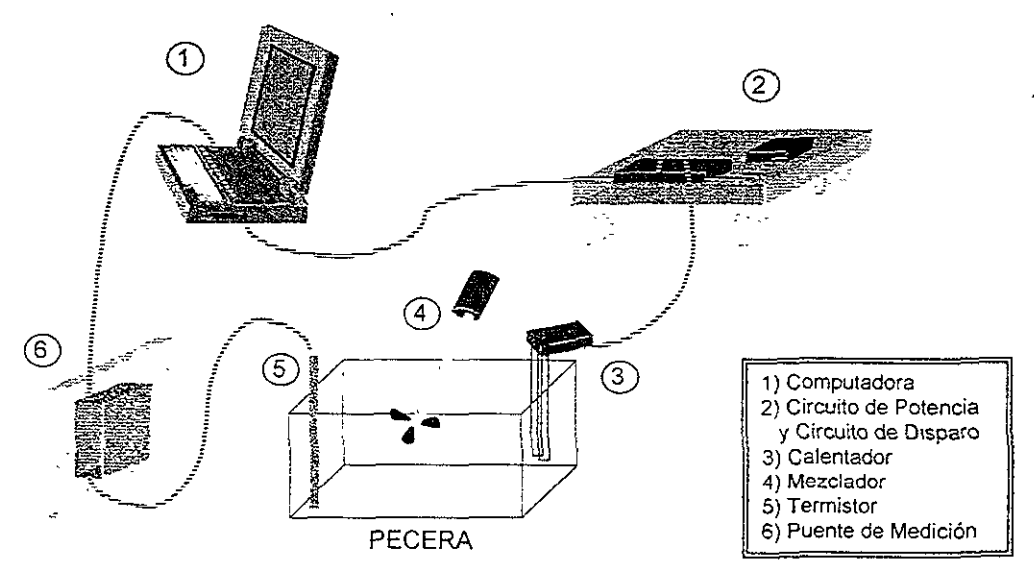

A grandes rasgos el proyecto funciona de la siguiente manera:

- 1- El usuario define en la computadora (1), la temperatura que quiere para la pecera (Set point).
- 2- En función de la temperatura de la pecera, el Termistor (5) tendrá una resistencia variable.
- 3- Esa resistencia se utiliza en el Puente de Medición (6) para transformarla en una diferencia de voltaje, la cual sera interpretada por la computadora como un cierto valor de temperatura  $(T<sub>p</sub>)$ .
- 4- La computadora compara ambos valores y toma una decisión:
	- **-Sí** *Set pomt* >  $T_p$ , regresa a 2.
	- $-Si$  *Set pom/ < T<sub>p</sub>*, pasa a 5.
- 5- La computadora manda un cierto voltaje al Circuito de disparo (2), el cual determinará la cantidad de voltaje que será enviado por el Circuito de Potencia, hacia el Calentador(3).
- 6- Con ayuda del Mezclador(4), se busca que la temperatura del agua sea uniforme en toda la pecera.
- 7- Pasa a 2.

# 2.1. DESCRIPCiÓN TEÓRICA.

En un diagrama de bloques, el proyecto se observa de la siguiente manera:

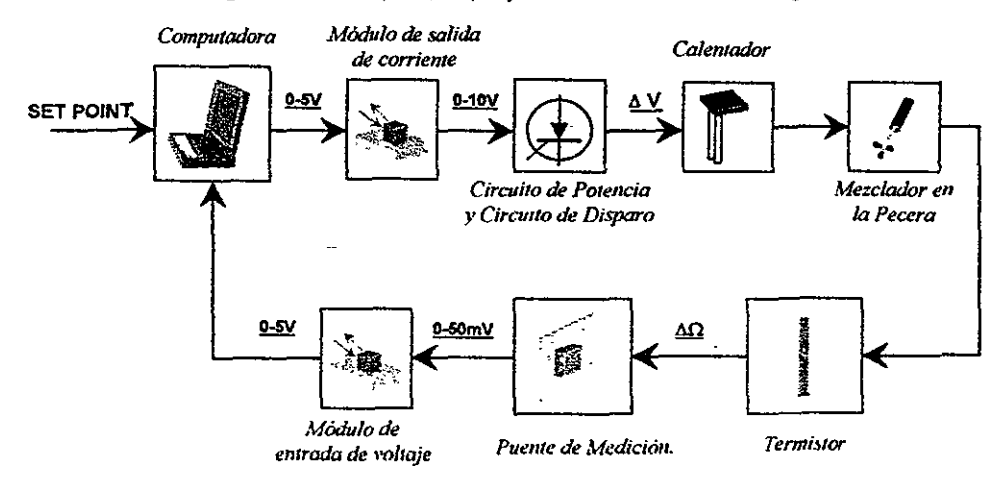

Diagrama de Bloques.

Como se comentó anteriormente, esta tesis está enfocada principalmente a lo relacionado con la electrónica, por lo que se explicarán con mayor profundidad los conceptos teóricos que influyen en los módulos electrónicos.

## 2.1.1. CIRCUITO DE POTENCIA

Existen varias alternativas para conectar un SCR a la carga. A continuación se exponen algunos de estos métodos.

## 2.1.1.1. Control unidireccional de onda completa

La Figura 1a muestra cómo dos SCR pueden combinarse con un<br>umador de toma-central para efectuar un control de onda-completa - Este transformador de toma central para efectuar un control de onda completa. circuito se asemeja bastante al rectificador de onda completa para una fuente de alimentación dc. Cuando el devanado secundario está en el semiciclo positivo, positivo arriba y negativo abajo, el SeR, puede cebarse. Esto conecta la carga a la mitad superior del devanado secundario del transformador. Cuando el devanado secundario se encuentra en el semiciclo negativo, el SCR<sub>2</sub> puede<br>cebarse, conectando la caroa a la mitad inferior del devanado secundario. La cebarse, conectando la carga a la mitad inferior del devanado secundario. corriente a través de la carga siempre fluye en la misma dirección, tal como sucede en una fuente do de onda completa. La figura 1a muestra dos circuitos de disparo, uno para cada SCR. A menudo estos dos circuitos pueden combinarse en uno solo.

La Figura 1b muestra las formas de onda de voltaje en la carga y del voltaje ac de linea para un ángulo de disparo de 45° aproximadamente.

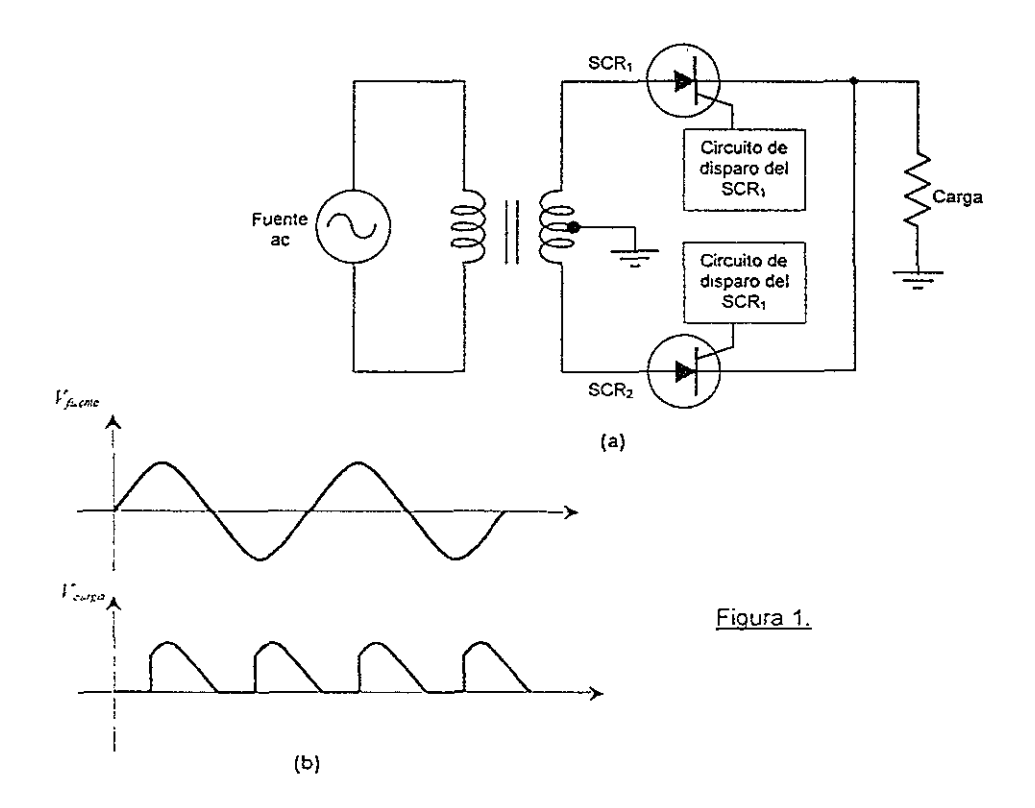

# 2.1.1.2. Control bidireccional de onda completa

**Otra configuración muy Común de los SeR es mostrada en la Figura 2a. En**  este circuito, el SCR1 puede cebarse durante el semiciclo positivo y el SCR2 **durante el semiciclo negativo. La corriente por la carga no es unidireccional. La**  Figura 2b muestra la forma de onda del voltaje en la carga para un ángulo de disparo de 120' aproximadamente.

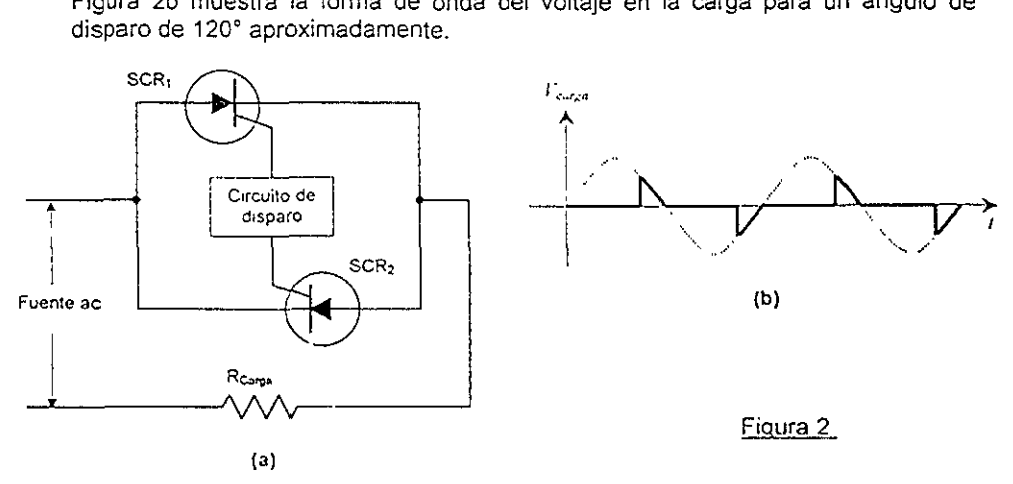

19

## 2.1.1.3. Circuitos puente con SCR

**Un** solo SCR puede controlar ambas alternancias de una fuente ac cuando se conecta como se muestra en la Figura 3a. semiciclo positivo, los diodos A y C están polañzados directamente. Cuando el SCR se ceba, el voltaje de línea es aplicado a la carga. Cuando la línea ac está en su semiciclo negativo, los diodos B y D están directamente polarizados. Nuevamente el voltaje de línea es aplicado a la carga cuando el SCR se ceba. La forma de onda en la carga es similar a la mostrada en la Figura 2b.

La Figura 3b muestra un puente rectificador controlado por un solo SCR, esta vez, la carga está conectada en serie con el SCR. La corriente de carga es unidireccional, y su forma de onda de voltaje es similar a la de la Figura 1b.

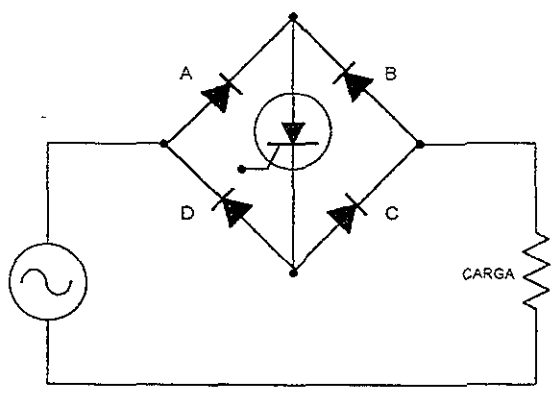

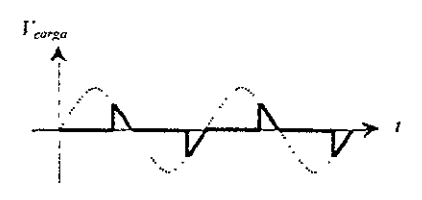

(a)

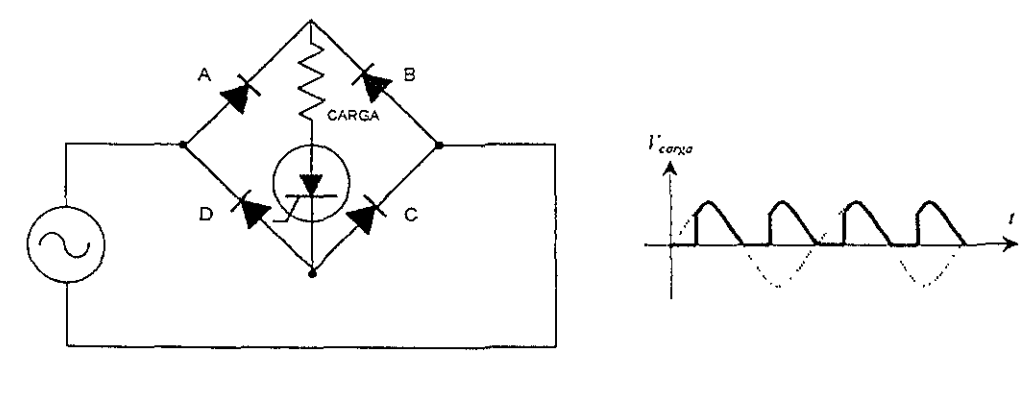

(b)

Figura 3.

El Circuito de Disparo que se utilizó en el proyecto se basa en la Figura 3b, la cual se armó bajo el siguiente esquema:

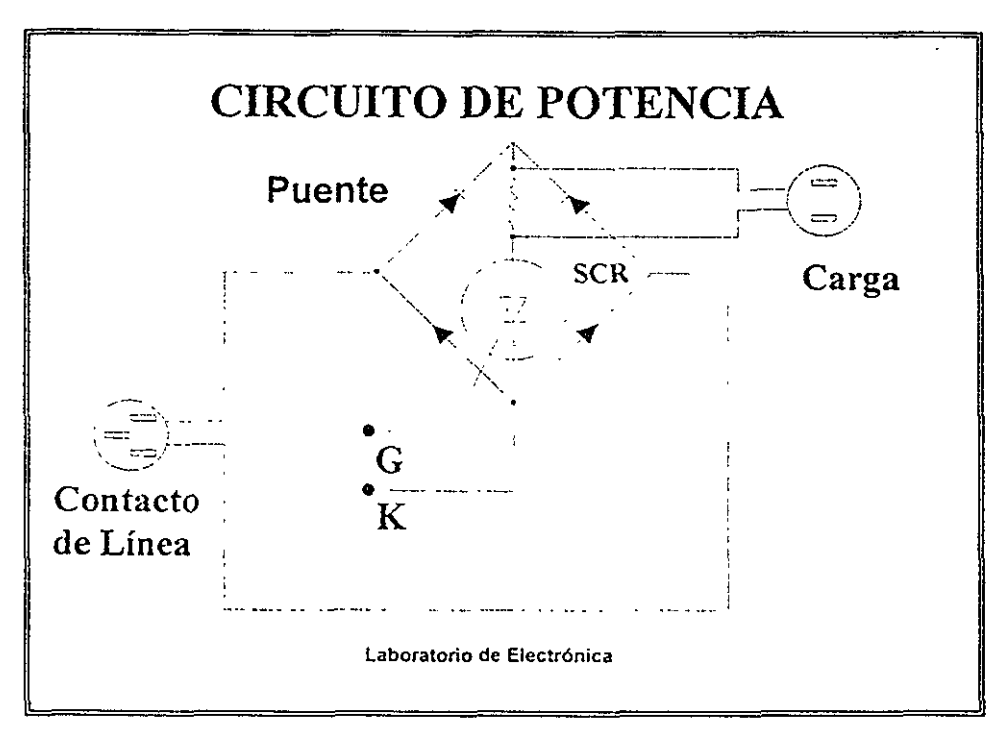

## Figura 4.

### 2.1.2. CIRCUITO DE DISPARO

En el control de potencia industrial hay veces que el punto de cebado se selecciona por medio de una señal de voltaje de realimentación. Una señal de voltaje de realimentación es un voltaje el cual de alguna manera representa la condición actual de la carga. Por ejemplo. en el caso de una carga luminosa, un voltaje proporcional a la intensidad luminosa podria utilizarse como señal de realimentación para controlar automáticamente el angulo de disparo del SCR y por consiguiente la intensidad de la luz producida; cuando se tiene un motor como carga, un voltaje proporcional a la velocidad del eje podría utilizarse como señal de realimentación para controlar el angula de disparo y en consecuencia la velocidad del motor. Siempre que se efectúa un control del cebado de un SCR por medio de una señal de voltaje de realimentación, el dispositivo popular de disparo es el UJT.

Algunas veces la señal de realimentación toma la forma de la variación de una resistencia en lugar de la vanación de un voltaje. En este caso también el UJT es compatible con la situación de realimentación.

La Figura 5 ilustra un montaje de disparo con UJT visto con frecuencia para<br>utilizarse con retroalimentación. En la Figura 5a, la cual muestra un circuito En la Figura 5a, la cual muestra un circuito. cempleto de centrol de potencia. se ha esquematizado una realimentación por resistencia. La resistencia  $R<sub>F</sub>$  es una resistencia variable que varía a medida que cambian las condiciones de carga. El mismo circuito ha sido adaptado para realimentación por voltaje sustituyendo  $R_F$  por la red de alimentación de voltaje<br>dibujada en la Figura 5b. La realimentación por resistencia es un poco más La realimentación por resistencia es un poco más simple, de modo que comenzaré por ésta.

### 2.1.2.1. Circuito de disparo con UJT y con realimentación por resistencia.

 $E1$  transformador  $T_1$  es un *transformador de aislamiento.* Un transformador **de aislamiento tiene una relación de vueltas 1:** 1, **Y su propósito es aislar eléctricamente los circuitos primario y secundario. En este caso el transformador de aislamiento está aislando el circuito de potencia ae del circuito de disparo.** 

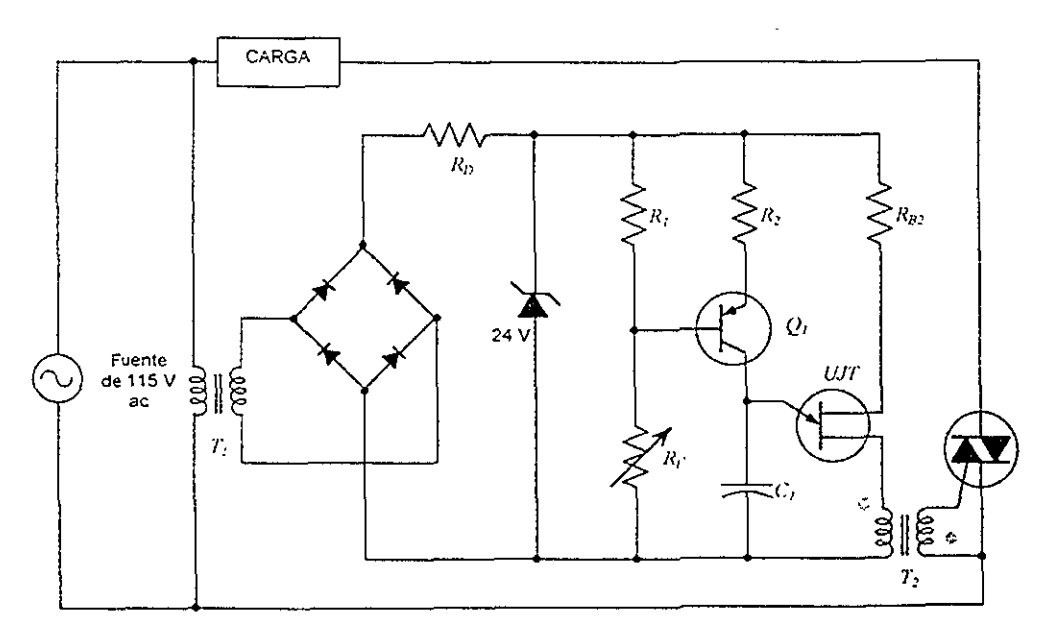

tal **Figura 5.** 

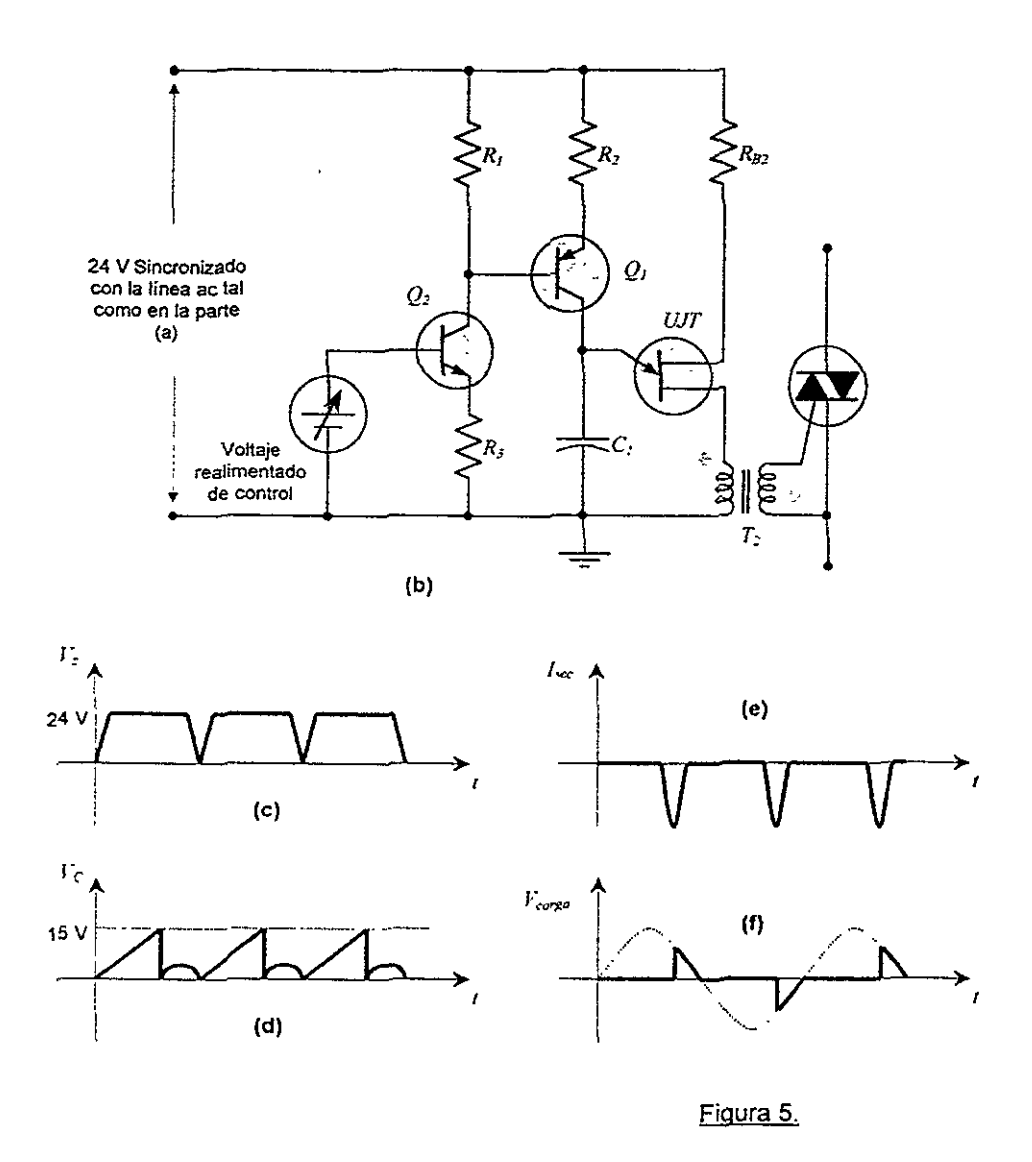

La onda senoidal de 115 V ac proveniente del secundario  $T_I$  se aplica a un puente rectificador. La salida del puente rectificador de onda completa se aplica a una combinación de resistencia-diodo zener, la cual entrega entonces una forma de onda de 24 V sincronizada con la linea ac, Esta forma de onda está dibujada en la Figura 5c.

Cuando se ha estabilizado la fuente de 24 V,  $C_l$  comienza a cargarse. Cuando se ha cargado al V<sub>p</sub> del UJT, éste se dispara y crea un pulso de corriente en el devanado primario del transformador de pulsos *T,.* Este pulso se transmite al devanado secundario. y el pulso del secundario se entrega a la puerta del triac. pasándolo a CONDUCCIÓN por el resto del semiciclo. Las formas de onda correspondientes al voltaje del condensador,  $V_{C}$ , la corriente secundaria de  $T_2$ ,  $I_{sec}$ y el voltaje en la carga,  $V_{\rm curza}$ , están dibujadas en las Figuras 5d, 5e y 5f. En estas formas de onda el ángulo de disparo es del orden de 135°.

La velocidad la cual  $C<sub>I</sub>$  se carga está determinada por la relación de  $R<sub>F</sub>$  a  $R<sub>I</sub>$ .  $R_F$  y  $R_I$  forman un divisor de voltaje. Entre ellas se dividen los 24 V de la fuente de que alimenta al circuito de disparo. Si  $R_F$  es pequeña comparada con  $R_I$ , entonces  $R<sub>I</sub>$  recibe una gran parte de los 24 V de la fuente. Esto hará que el transistor  $Q_I,~\mathit{pnp},$  conduzca bastante, dado que el voltaje en R<sub>I</sub> está aplicado a su<br>circuito de emisor a base. Con  $Q_I\,$  conduciendo bastante, *C<sub>I</sub> se carga* rápidamente, porque  $C<sub>l</sub>$  se carga por la corriente de colector de  $Q<sub>L</sub>$  Bajo estas condiciones el UJT se dispara tempranamente en el semiciclo, y el promedio de la corriente es alto.

Por el contrario, si  $R_F$  es grande comparada con  $R_I$ , entonces el voltaje en  $R_I$ será más pequeño que el anterior debido al efecto de la división del voltaje. Esto hace que aparezca un VOltaje más pequeño a través del circuito de emisor a base de  $\mathcal{Q}_I$ , reduciendo la polarización de  $\mathcal{Q}_I.$  Con  $\mathcal{Q}_I$  conduciendo menos, la velocidad de carga de  $C_I$  se reduce, y toma más tiempo en alcanzar el voltaje  $V_p$  del UJT. Por tanto el UJT y el triac se disparan más tarde en el semiciclo y el promedio de la corriente de carga es menor que en el caso anterior.

El circuito de carga de  $C_I$  mostrado produce una velocidad constante para el crecimiento del voltaje a través del condensador, tal como lo muestra la Figura 5d. la pendiente de la forma de onda del voltaje es constante porque la corriente de carga del condensador es constante. Ahora analicemos cuantitativamente este circuito de una *fuente de corriente constante*.

Primero, considerando a  $R_F$  y  $R_I$  como un circuito serie, podemos afirmar que:

$$
V_{R1} = (24V) \cdot \frac{R_1}{R_1 + R_F}
$$
 (2-1)

lo cual expresa la proporcionalidad entre el voltaje y la resistencia de un circuito serie. Desde luego, estrictamente hablando,  $R_1$  y  $R_5$  no conforman realmente un circuito serie. La terminal de base de Q, está conectado al punto de unión de las dos resistencias; debido a esto, por  $R_F$  circula un poquito más de corriente que por *R,.* Sin embargo, si estas resistencias están adecuadamente seleccionadas, la corriente que drenan será bastante mayor que la corriente de base del transistor. Con una corriente de base muy pequeña en comparación, el porcentaje de diferencia entre la corriente por  $R_F$  y la corriente por  $R_f$  es despreciable. Dado esto, es correcto entonces considerar a RF y R1 como un circuito serie, y la ecuación anterior se Justifica.

El voltaje de  $V_{RI}$  aparece a través de  $R_2$  y de la unión base-emisor de  $Q_1$ . Dado que *R,* está en la terminal de emisor de *QJ* podemos afirmar que:

$$
V_{R1} = (I_{E1}) \cdot R_2 + 0.6 \cdot V
$$

donde *IEl* corresponde a la corriente de emisor de *QJ.* Si *QJ* es un transistor de beta alto, su corriente de colector es prácticamente igual a su corriente de emisor; esto nos lleva a una buena aproximación,

$$
V_{R1} = (I_{C1}) \cdot R_2 + 0.6 \cdot V
$$

donde  $I_{CJ}$  es la corriente de colector en el transistor y también la corriente de carga del condensador *e,.* Despejando de esta ecuación *IC/* y combinando con la Ecuación (2-1), obtenemos

$$
I_{C1} = \frac{V_{R1} - 0.6 \cdot V}{R_2} = \frac{1}{R_2} \cdot \left[ \frac{(24 \cdot V) \cdot R_1}{R_1 + R_F} - 0.6 \cdot V \right]
$$
 (2-2)

La Ecuación (2-2) muestra el hecho que la corriente de carga del condensador aumenta a medida que  $R<sub>F</sub>$  disminuye, y muestra también que para un valor dado de  $R_F$  la corriente de carga es constante para todo tiempo.

Intuitivamente hablando, este circuito es capaz de mantener una corriente constate porque reduce el voltaje colector-emisor de  $Q_t$  a medida que aumenta el voltaje en el condensador. Es decir, por cada voltio que aumente  $V_{C}$ ,  $V_{CE}$  de  $Q$ , decrece en 1 voltio. En esta forma, el aumento continuo del voltaje en el En esta forma, el aumento continuo del voltaje en el condensador no puede retardar el flujo de corriente como normalmente sucede en un circuito  $RC$  simple.

Con  $I_{CI}$  una constante, la velocidad de crecimiento del voltaje es constante, dado que para cualquier condensador:

$$
\frac{\Delta v}{\Delta t} = \frac{I_C}{C} \tag{2-3}
$$

donde  $\Delta v / \Delta t$  es la velocidad de cambio del voltaje en el condensador. Por tanto siempre que la corriente sea constante, la velocidad de crecimiento del voltaje será constante, como se muestra en la Figura 5d

## 2.1.2.2. Circuito de disparo con UJTy con realimentación por voltaje.

Como se estableció anteriormente, los **UJT** son también compatibles con circuitos con realimentación por voltaje. Mentalmente reemplacemos la resistencia *11,* de la Figura 5a por el circuito con el transistor *npn* que se muestra en la Figura 5b. Ahora el voltaje de realimentación variable  $V_F$  controla el ángulo de disparo del triac.

Veamos, de una manera cuantitativa cómo trabaja. Aplicando la ley de Ohm al circuito de emisor a base de *Q2,* obtenemos:

$$
V_F = (I_{E2}) \cdot R_3 + 0.6 \cdot V
$$

en la cual  $I<sub>F</sub>$ , representa la corriente de emisor del transistor  $O<sub>2</sub>$ . Dado que la corriente de colector es casi igual a la corriente de emisor en un transistor de alta ganancia, despejándola, esta ecuación puede escribirse como:

$$
I_{C2} = \frac{V_F - 0.6 \cdot V}{R_s}
$$

 $l_{C2}$ , la corriente de colector de  $Q_2$ , es la misma corriente que atraviesa a R<sub>1</sub> si despreciamos la corriente de base de  $Q<sub>I</sub>$ . Por tanto,  $V<sub>RI</sub>$ , el cual maneja a  $Q<sub>I</sub>$ , está determinado por *I<sub>C2</sub>*. Es decir:

$$
V_{R1} = (I_{C2}) \cdot R_1
$$
  
\n
$$
V_{R1} = \frac{R_1}{R_1} (V_F - 0.6 \cdot V)
$$
\n(2-4)

De aqui en adelante, el funcionamiento del circuito es idéntico al circuito de realimentación por resistencia. A mayor  $V_{Ri}$ , mayor la velocidad de carga del condensador y más prontamente se disparan el UJT y el triac. A menor  $I'_{RI}$ , menor la velocidad de carga del condensador y más tarde se dispararán tanto el UJT como el triac.

Notemos que  $Q<sub>2</sub>$  tiene un valor grande de resistencia conectada a su terminal de emisor. Esto proporciona una alta impedancia de entrada para la fuente de *V<sub>F</sub>* lo cual implica que el circuito es una carga liviana para la fuente de voltaje de voltaje de voltaje de Notemos también que la fuente de voltaje de realimentación está aislada eléctricamente de las lineas de la fuente ac principal mediante los transformadores  $T_1 \vee T_2$ , los cuales aíslan completamente el circuito de disparo.

La beta y la temperatura de  $Q_2$  no afectan el funcionamiento normal del seguidor de emisor. Es decir, si  $Q_2$  trata de conducir mucho, el voltaje desarrollado a través de *R,* subirá un poco y regulará la corriente de base de *Q2.*  Esto cancela cualquier tendencia del transistor mismo a conducir una corriente de colector mayor que la normal. Por el contrario, si  $Q_2$  arranca débilmente (no conduciendo lo suficiente), el voltaje desarrollado a través de  $R<sub>3</sub>$  caerá un poco y permitirá una corriente de base extra necesaria para cancelar la tendencia de *Q1* a conducir menos. En definitiva, el transistor operará en tal forma que la ley de Ohm, Ecuación (2-4), se cumple.

El circuito de disparo que finalmente se utilizó para el proyecto es el siguiente:

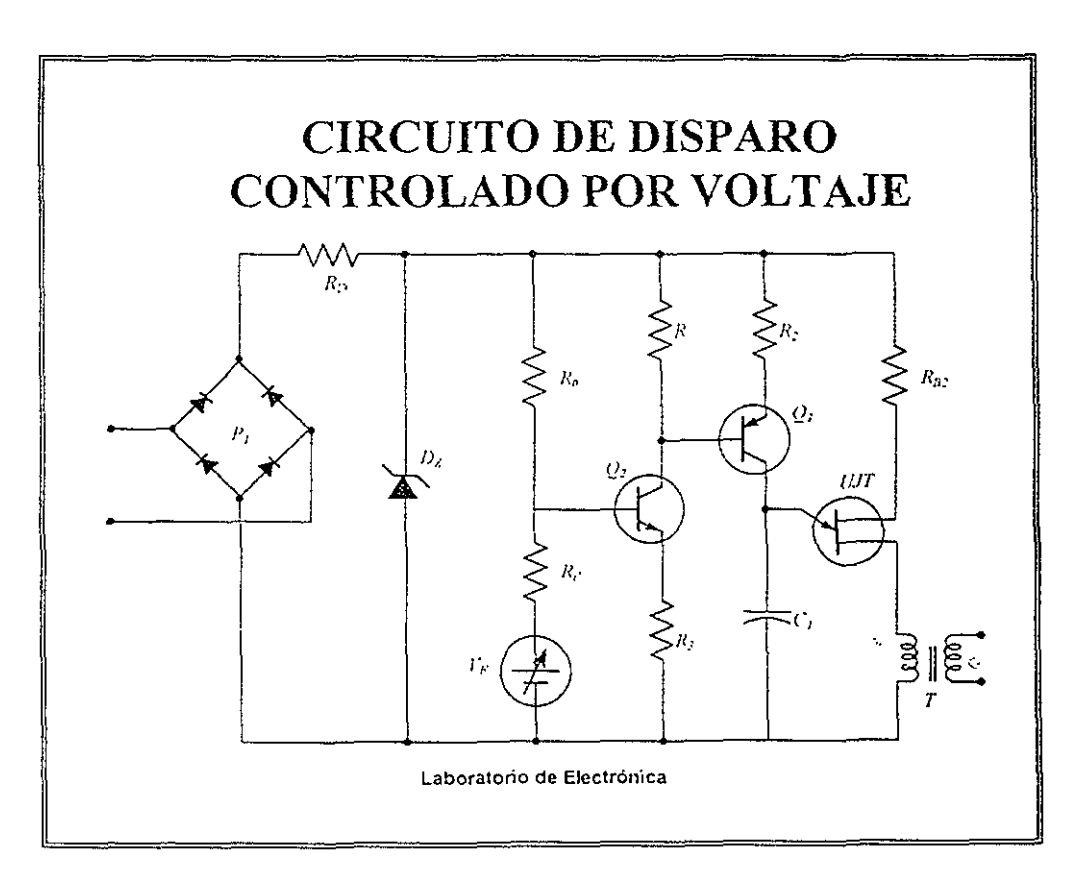

Figura 6

## 2.2. DESCRIPCiÓN PRÁCTICA.

Hay ocasiones en que los valores teóricos no son los que se pueden encontrar de forma comercial. A continuación se describirán cada uno de los elementos que intervienen en el proyecto.

## 2.2.1. **COMPUTADORA**

Para describir cada uno de los elementos que componen este módulo, se anexa unos conceptos teóricos.

## 2.2.2.1. Teoría de Control.

Para poder entender el funcionamiento del diagrama de la Figura 7, es preciso definir algunos términos importantes:

- .¡. *Transductor.* Un transductor es un dispositivo que convierte una señal de entrada en una señal de salida de otra forma. (En general la señal de salida depende de la historia previa de la entrada.
- .. *Trcml'duc/or analógico.* Un transductor analógico es un transductor en el cual las señales de entrada y salida son funciones continuas de tiempo. Las amplitudes de estas señales pueden ser de cualquier valor dentro de las limitaciones físicas del sistema.
- ~. *Transducror de muestreo de dalos.* **Este es un transductor en el cual las señales**  de entrada *y* salida sólo se producen en instantes discretos de tiempo (generalmente periódicos), pero las amplitudes de la señal, como en el caso del transductor analógico, no están cuantificadas .
- .¡. *Transductor digital.* Un transductor digital es uno en el cual las señales de entrada y salida solamente se producen en instantes discretos de tiempo y las amplitudes de la señal están cuantificadas; es decir. sólo pueden tomar niveles discretos determinados.
- **+** *Transductor onalógico-a-digrtal.* **Este es un transductor en el cual la señal de**  entrada es una función continua del tiempo y la señal de salida es una señal cuantificada que sólo puede tomar ciertos niveles discretos.
- <. *Transductor digital.a-analógico.* Un transductor digital-a-analógico es uno en el cual la señal de entrada es una señal cuantificada y la señal de salida es una función continua del tiempo.

## 2.2.2.2. Controles analógicos y controles digitales.

Al considerar los tipos de controles utilizados en sistemas de control industriales, se los puede dividir en las tres categorías siguientes:

- ... *Computadoras o controles analógicos.* Las computadoras o controles analógicos representan las variables en las ecuaciones por cantidades físicas continuas. Se pueden diseñar controles analógicos que sirvan satisfactoriamente como controles cuya acción implica decisión.
- .. *Computadoras* o *controles dIgitales.* Estos funcionan con base numérica. La toma de decisiones es una función importante en controles digitales y se los usa frecuentemente para la solución de problemas referentes al funcionamiento óptimo global de plantas industriales.
- **+** *Computadoras o controles analógicos-digllales:* **Se les denominan frecuentemente**  controles híbridos. Son combinaciones de controles analógicos y digitales. Algunos de los controles de funcionamiento más elaborados son de este tipo.

Algunas de las ventajas de los controles digitales sobre los controles analógicos pueden ser resumidas del siguiente modo:

- 1. Los controles digitales pueden realizar complejos cálculos con exactitud constante a alta velocidad. Las computadoras digitales pueden realizar los cálculos casi hasta cualquier grado de exactitud deseado, con un incremento de En cambio, el costo de las computadoras analógicas aumenta rápidamente al hacerto la complejidad de los cálculos, si se desea mantener constante la exactitud.
- 2. Los controles digitales son extremadamente versátiles. Simplemente colocando un nuevo programa se pueden cambiar totalmente las operaciones a<br>efectuar e Esta característica es particulamente importante si el sistema de Esta característica es particularmente importante si el sistema de control ha de recibir información operativa o instrucciones desde algún centro de cómputo, en los que se realizan estudios de optimización y análisis económico.

Debido a la incapacidad de las técnicas convencionales de manejar adecuadamente los problemas de control complejos, se ha acostumbrada a subdividir un proceso en unidades más pequeñas y manejar cada una de éstas como un problema de control separado.

Normalmente se utilizan operadores humanos para coordinar el funcionamiento de las unidades. Los avances recientes en sistemas de control por computadora han modificado esta utilización en los procesos de control industriales.

Los desarrollos recientes en computadoras de gran envergadura y métodos matemáticas, son una base para uso de toda la información disponible en el sistema de control. En el control convencional esta parte del lazo de control es realizado directamente por seres humanos.

## 2.2.2.3. Descripción del módulo.

 $\mathbf{I}$ 

 $\overline{2}$ 

 $\mathbf{3}$ 

 $\overline{\phantom{a}}$ 

Al inicio del capitulo. al describir el problema se planteó la presencia de la computadora. Sin embargo este módulo cuenta con otros dispositivos que Analizando un poco más a detalle esta parte del proyecto explicaremos los elementos que lo integran a partir del siguiente diagrama:

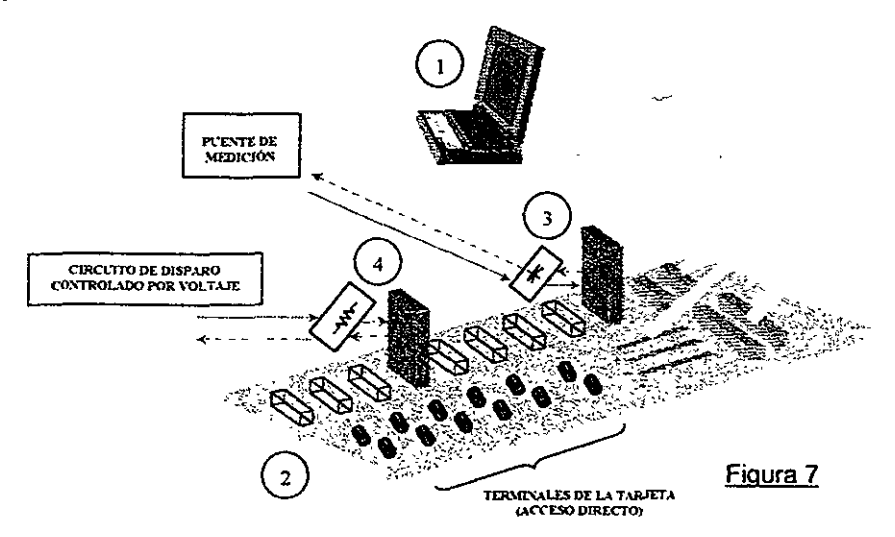

A la computadora se le insertó una tarjeta especial con las siguientes características: *National Instruments 70205.* 8-01C 3893P.

Base de 16 canales que ofrece tenninales individuales para los módulos digitales/analógicos. Sus características son: *5BOI. 16 channeJ Backplane. Analog Devices.* 

- Módulo de entrada de voltaje. Sus caracteristicas son: *Model 5B30-02: Type: Isolated milivolt Input. Input range:*  $-50$  *mV*  $to -50$  *mV; Output range:*  $-5$  *V*  $to +5$  *V - Capacitor de estabili=ación de se/jal.* 

- Módulo de salida de Corriente. Sus características son: *ModeJ 5B39-03: Type: Isolaled Currenl OUlpUI. Input range: 0 to*  $\div$  *5 V; Output range: 0 to*  $\div$  *20 mA.*  $-$  *Resistencia*  $-$  470  $\Omega$ 

## 2.2.2. CIRCUITO DE POTENCIA

Basándonos en la Figura 4, los componentes utilizados para su diseño son los siguientes:

- <sup>~</sup>Puente de Diodos: Max 2 A @ 200 V
- ⊕ SCR: Motorola C106D, 400 V, 4 A.

 $I_{GT}$  (mA) = 0.2  $V_{cr} (V) = 0.8$  $I_{\text{TXM}}$  (A) = 20 **@** 60 Hz.

## 2.2.3. CIRCUITO DE DISPARO

Basándome ahora en la Figura 6, los valores comerciales de los componentes utilizados son los siguientes:

*R,* 

- *iO* Puente de Diodos *(P* ¡): Max 2 A @ 200 V
- $\equiv$  Diodo Zener (D<sub>i</sub>): 24 V /1 W
- $\in$  Transistores  $(Q_1, y, Q_2)$ :  $Q_1$  = Tip 30 Q, = Tip 29 *(Ver Anexo 1)*
- $\div$  UJT: Metal TO-18/ 2N2646 *(Ver Anexo 2)*
- <' Resistencias:  $R_D = 3.3 k\Omega$ (@ 10 W)  $R_0 = 210 k\Omega$  $R_f = 11.95 k\Omega$
- **e.** Capacitor:

 $R_2 = 5.54 k\Omega$  $\Rightarrow$  Transformador (7):  $R_B$  = 466  $\Omega$ e/ = *O.lí ¡.ú"* (@ 35 V) *Transformador de* **eXCJlaClón** *de línea* 

 $R_3 = 2.20 k\Omega$ 

R.

iie, T

 $R_{22}$ 

 $R_1 = 5.62 k\Omega$ 

## 2.2.4. CALENTADOR

El calentador utilizado tiene las siguientes características:

> Calentador de Agua REVAZ Modelo A-3. Capacidad: Cafetera. Consumo 450 W

Tensión Nominal: 127 V.

## 2.2.2. MEZCLADOR

la finalidad del mezclador es la de mantener una temperatura uniforme dentro de la pecera. Para ello se utilizó un motor de 6V de CD.

## 2.2.3. **TERMISTOR**

la medición de temperatura es muy necesaria tanto en la industria como en Para poder controlar la temperatura de un objeto físico es necesario medirla con la ayuda de un transductor. Se utilizan varios tipos de transductores de temperatura los cuales podemos dividir en tres grupos generales:

- Transductores semiconductores,
- Transductores de termoresistencias,
- Transductores de termopares *(termocuples).*

Los transductores de semiconductores y de termoresistencias trabajan en base al mismo principio: el cambio de la resistencia eléctrica del sensor en función de la temperatura. Los transductores de semiconductores ofrecen un coeficiente de proporcionalidad mucho más alto que las termoresistencias con el costo inferior, sin embargo tienen las temperaturas máximas admisibles por debajo de las de termoresistencias, así como también se caracterizan por las no linealidades mayores.

En general los transductores de temperatura de semiconductores podemos dividirlos en tres grupos:

- Termistores (bloque resistivo de semiconductor),
- o Diodos (unión entre dos semiconductores p, n),
- Circuitos integrados.

De estos tres grupos, los más utilizados son los termistores. Tienen el coeficiente de proporcionalidad (de temperatura) positivo o negativo con el valor de 0.7% / °C, linealidad de orden de ±0.5% y de rango admisible de cambios de temperatura de -65°C a 200°C.

Los transductores de termoresistencias normalizados son de dos tipos:

- Termoresistencias de níquel  $(-60^{\circ}$ C a  $150^{\circ}$ C),
- **•** Termoresistencias de platino (-220°C a 750°C),

Normalmente la linea de conexión entre el transductor y el condicionador de señales consta de dos alambres. Con variación de la temperatura se cambia no solamente la resistencia de dichos alambres.

En la mayoria de los casos el error de medición causado por los cambios de las resistencias de los hilos de conexión es despreciable. Sin embargo. en algunos casos. sobre todo cuando la distancia entre el sensor y el condicionador de señales es grande (los hilos largos). se necesita realizar la compensación de los cambios de las resistencias de las conexiones.

El Termistor utilizado tiene las siguientes características:

**,.** *Termislor de* **Predlión**   $Resistencia: 10.000$   $\Omega$  @ 25°C. *Modelo .-1006. (Ver Anexo 3)* 

## 2.2.4. PUENTE DE MEDICIÓN

La variación de la resistencia generada por el termistor se utiliza en el Puente de Medición para obtener una variación de voltaje. El circuito final es el siguiente:

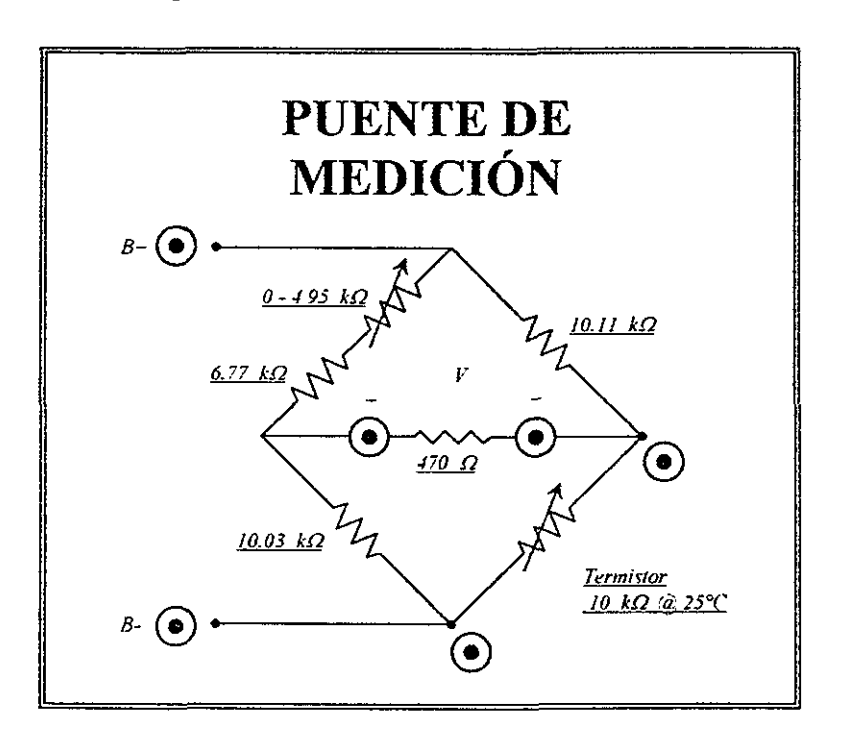

Este circuito está alimentado en  $B+ y B-$  por medio de una Fuente de Poder Regulada. Sus características de operación se presentan en el Anexo 4

# 3. **DESARROLLO**

## 3.1. CONEXiÓN FINAL.

En el *Anexo* 5 se muestra la configuración final del proyecto, con todos los elementos anteriormente explicados, conectados en su respectiva posición. A continuación se presenta una breve descripción de la conexión:

- La alimentación total del sistema proviene de la linea, la cual a su vez alimenta a la barra de contactos (en 1 y 3).
- Esta barra será la encargada de alimentar a todos los elementos que se involucran en el proyecto. Cuenta con seis puntas las cuales tendrán diversas **conexiones.**
- Se utiliza un interruptor general, el cual controla la alimentación para todo el proyecto
- La computadora se conecta por cable paralelo a la tableta base de los módulos.
- Se pueden distinguir a grandes rasgos tres rutas de conexiones:
	- $\uparrow$  Las puntas 1 y 2 alimentan la fuente de poder regulada.
	- l' Esta fuente carga al puente de medición con un voltaje regulado. Este puente tiene en uno de sus lados la resistencia que el termistor le manda.
	- l' De aquí se obtiene el voltaje que alimenta al módulo de entrada de voltaje.
	- → Las puntas 1 y 2 alimentan al transformador  $(T_{120}, T_{11})$ , el cual como su nombre lo indica convierte los 127 V en 24 V.
	- $\rightarrow$  Este se conecta en las puntas 4 y 6 de la barra de contactos.
	- $\rightarrow$  Un diodo rectificador de onda ( $D_{Reculicoker}$ ) se conecta en las puntas 4 y 5. Este convierte la señal alterna en directa.
	- $\rightarrow$  De la punta 5, se conecta una resistencia de seguridad para el motor del mezclador  $(R_{\text{Mezcl}\text{mlor}} - 56 \Omega \text{ } \textcircled{a}$  10 *Watt*) y un interruptor.
	- $\rightarrow$  De aquí se conecta uno de los cables del motor, el otro se conecta a la punta 6 de la barra de contactos
	- $\div$  Las puntas 1 y 2 alimentan al transformador  $(T_{L+1})$ , el cual sirve como aislamiento tanto para el circuito de disparo como para el circuito de potencia.
	- $\overline{\psi}$ . El módulo de salida de corriente conectado con la resistencia de 470  $\Omega$  sirve como alimentación de voltaje para el circuito de disparo.
	- $\downarrow$  A la salida de la carga del circuito de potencia se conecta el calentador de agua, el cual está sumergido en el Tanque.

## 3.2. EJECUCiÓN DEL PROGRAMA.

Todo el control del proyecto está a cargo de la computadora, a través de un programa desarrollado en lenguaje Pascal. El programa completo se presenta en el *Anexo* 6. Como se puede observar, este es demasiado complejo y detallado, pero en realidad es solamente un procedimiento el más importante y el que en realidad controla el provecto. Este se ejecuta cíclicamente según los mensajes Este se ejecuta cíclicamente según los mensajes emitidos por un *"timer"* del sistema *Delphi4* 

El programa utiliza algunas variables importantes, las cuales es preciso definir para entender la explicación del programa:

- **individual is expoint es la temperatura deseada.**
- $\geq$  temp es la temperatura del tanque.
- $\geq$  error, es la diferencia de temperatura entre la deseada y la actual.
- $\ge$  xm es el voltaje que manda el puente de medición.
- $\geq v$  es el voltaje que le llega al módulo de salida de corriente.
- $\geq$  Kr es la ganancia del sistema.
- $\geq$  4.021 es un coeficiente calculado experimentalmente (medido en  $\degree$  *volt*).

A continuación detallaremos este procedimiento:

### **procedure robi;**

```
var error,xm,y.temp:double: pv:pointer.
begin 
with forro1 do begm 
  pv.=addr{xm), 
  istatus:=0, idevice.=1; ichan.=0; igain:=1;
  ¡status. =a i _ vrea d (idevice ,ichan ,i 9a in, pv). 
  inc(!c.}; 
  1f k*16i'50>maxy-25 then begin 
    c.zys(cnv.180,1SO.180}; \<...=0 end; 
  error=setpoint-(xrn*4021+20.0); 
  y:= kr • error, 
  if y>4.9 then y:=4.9: 
                                                            y lo guarda en pv 
                                                         ~Calcula el error 
  if '1<0.0 then y.=O.O; al módulo de salida de corriente. 
  temp:=20.0+4021*xm; 
                                                     \begin{cases}\n\text{etc.} \\
\text{en le}\n\end{cases}<br>
\begin{cases}\n-\text{De.} \\
\text{on} \\
\end{cases}out1 (cnv, 10.5C+k~16,dwhite, el coefiCIente. Se le suma 20· ya que es la temperatura 
  • X = '+f1oattostrf(xm,fffixed, 10,3)+ 
  , Temp = '+f\oatlostrf{temp,fffixed, 10,3)+ 
  , Error = '+f1oattostñ(errar,fffixed,10,3)+ 
  , Salida contr, = '+f1oattoslrf(y,fffixed,10,3»; 
  ichan:=1; 
                                                          en fa cual xm es cero. 
  ¡status;= AO_VWrite (idevice, ichan, y): - Manda el valor de yal módulo de solida. 
  wnteln(ar, floattostrf(xm,fffixed.10,3)+ ) 
  , '+f1oatlostrf(lemp,fffixed,10,3)+ 
  , '+f1oattosttf(error,fffixed.10.3)+ - Graba los resultados en un archivo de texto. 
  , '+f\oalloslrt(y,fffixed,10.3)+ 
  . '+f1oattostrf(setpoml,fffixed,10,3l l, end: 
end,
```
- <sup>~</sup>**Define a xm con el va/arde pv**
- **- Lee el valor del Módulo de entrada de voltaje**
- **. Obtiene y al multiplicar el el7'Or por la ganancia kr**
- **- El vslor de** *y* **se define menor a 4.9 V para no saturar**
- $\bullet$  Se calcula la temperatura actual multiplicando a xm por
- **- Despliega en la pantalla esas cuatro variables (out1 es una instrucción de PASION)**
- 
- 

# 4. RESULTADOS

# 4.1. VOLTAJE DE ENTRADA CONTRA ÁNGULO DE DISPARO.

Se analizó cómo reacciona el ángulo de disparo en función del voltaje que se le suministra al circuito de entrada. Los valores que se obtuvieron fueron los siguientes:

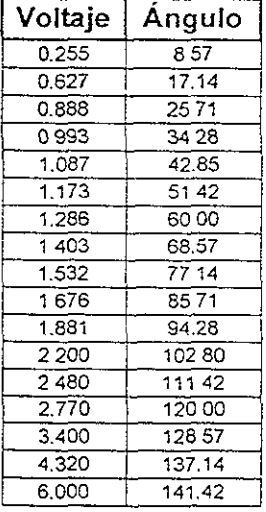

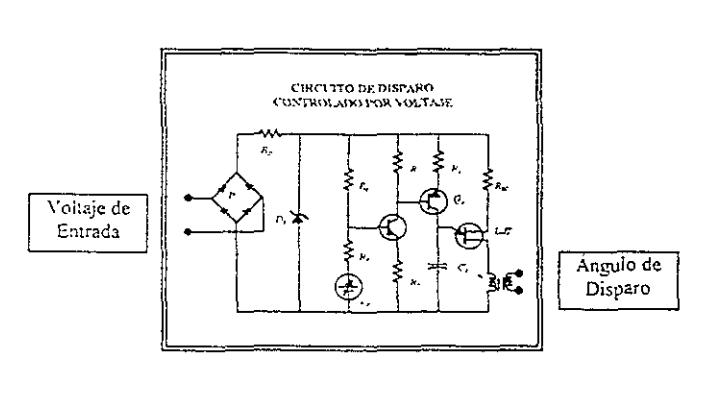

El cual gráficamente se comporta de la siguiente manera:

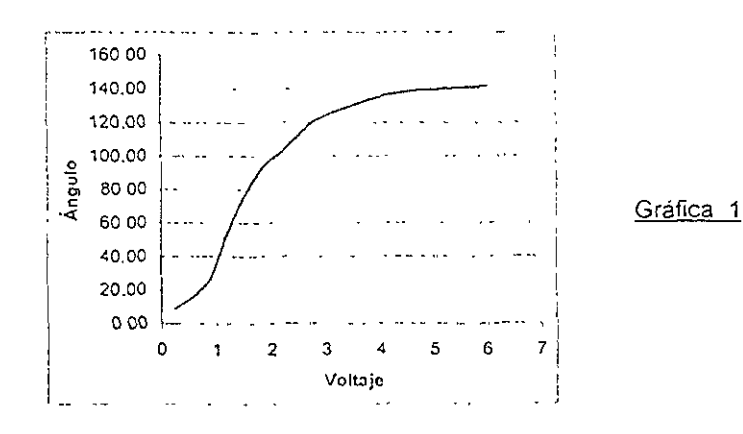

Ese ángulo de disparo también se puede ver directamente en el voltaje que se le suministra a la carga. A continuación se presentan dos gráficas de la carga en función de distintos ángulos de disparo.

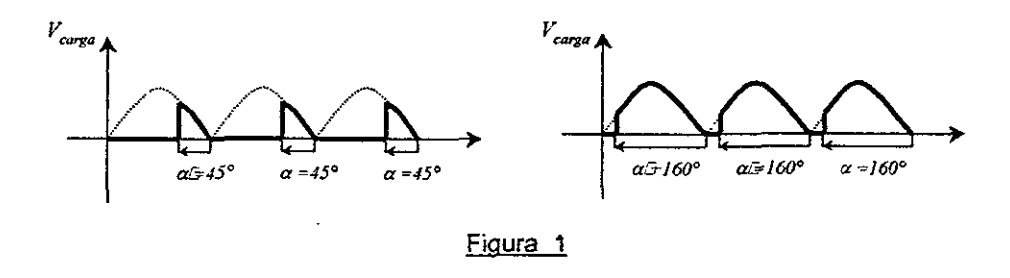

Analizando a profundidad la Gráfica 1, nos podemos dar cuenta que nunca vamos a poder alcanzar los 180°, es decir, la carga completa, ni tampoco la anulación por completo de carga. Esto significa que siempre se quedará un poco de alimentación al calentador. En realidad éste es insignificante en función de la necesidad de un alto voltaje para que la carga funcione con plena capacidad.

## 4.2. CORRIDAS DEL PROGRAMA.

Dentro del programa se encuentra otra instrucción en la cual los datos que se generan durante el experimento se guardan en un archivo para su posterior análisis.

## CORRIDA 1

En el primer experimento partimos de una temperatura inicial de 20.4° C<br>madamente, buscando alcanzar un Set Point de 28°. Durante el desarrollo aproximadamente, buscando alcanzar un *Set Point* de 28°. del ejemplo se obtuvieron las mediciones que se muestran en la Gráfica 2.

Se puede observar que aumenta la temperatura de manera constante desde los 20.4° hasta ± 27" C, debido a que el voltaje que envía la tarjeta controladora al módulo de salida es el máximo valor al cual puede trabajar (4.9 V). A partir de 27.058° la tarjeta disminuye el voltaje que envía al módulo, por lo cual paulatinamente el crecimiento de la temperatura disminuye en su pendiente.

La temperatura del tanque se evalúa en función del voltaje que recibe el módulo de entrada. Recordamos que ésta se calcula de la siguiente manera:

$$
Temp = 20 + 4.021 * xm
$$

Donde *xm* es el voltaje leído por el módulo.

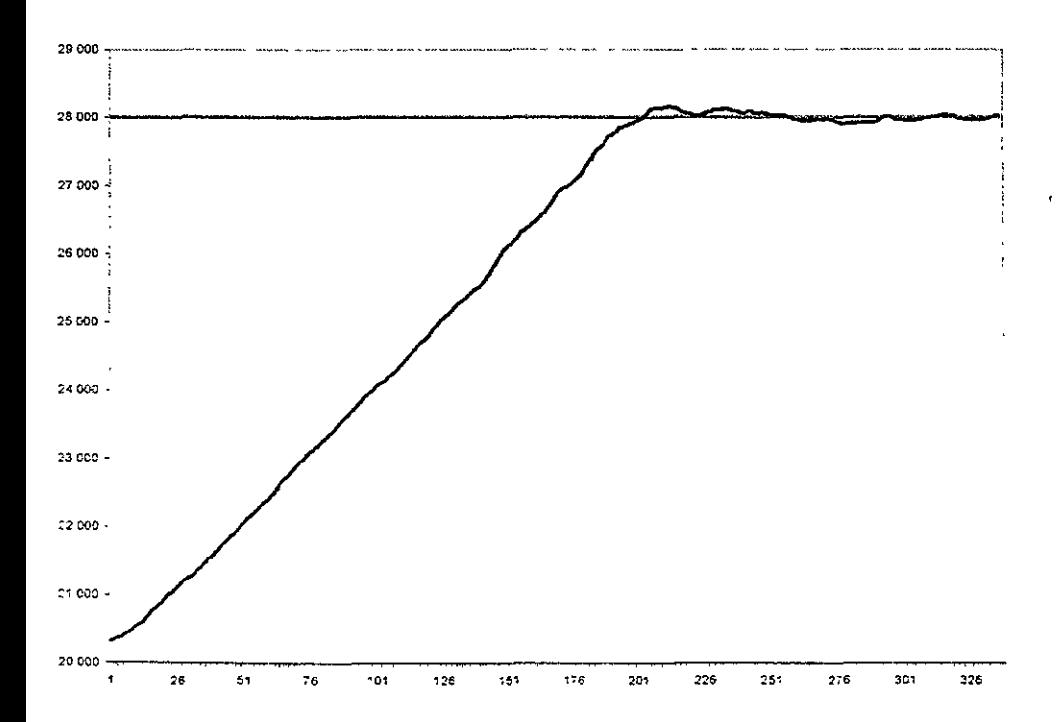

## Gráfica 2

Con una Temp=28° calculado para el Set Point que habíamos definido, se obtiene una  $xm = 1.9895$ . A partir de este valor, todos los voltajes mayores que ése generarán un error negativo. El valor del voltaje de salida (v) se obtiene al multiplicar la ganancia definida para el experimento (kr) multiplicada por el error. El programa condiciona el valor de y de la siguiente manera:

> if  $y > 4.9$  then  $y = 4.9$ ; if  $y < 0.0$  then  $y = 0.0$ ;

Con lo anterior implica que los únicos valores del v que intervendrán durante el proyecto con aquello que se encuentran entre  $0 < y < 4.9$ .

A continuación se presentan los valores del primer experimento en donde interviene plenamente el valor de y. Como se puede observar, las primeras mediciones presentan a y con su valor máximo de 4.9. Conforme se acerca a los 28° comienza a disminuir el voltaje. Este se vuelve 0 cuando  $xm > 1.9895$ . Dentro de la tabla se resaltan ambos momentos importantes.

| 1.716<br>26.901<br>1.099<br>1.724<br>1.069<br>26.931 | 4.900 |
|------------------------------------------------------|-------|
|                                                      |       |
|                                                      | 4.900 |
| 1.731<br>1.040<br>26.960                             | 4.900 |
| 1.733<br>26.970<br>1.030                             | 4 900 |
| 1741<br>26.999<br>1.001                              | 4.900 |
| 1746<br>27.019<br>0.981                              | 4,900 |
| 1.755<br>27.058<br>0.942                             | 4.708 |
| 1.765<br>27.098<br>0.902                             | 4.512 |
| 1.772<br>27.127<br>0.873                             | 4.365 |
| 1.780<br>27.157<br>0.843                             | 4.217 |
| 1797<br>27.225<br>0.775                              | 3.874 |
| 27.304<br>1.816<br>0.696                             | 3.481 |
| 1.831<br>27.363<br>0.637                             | 3.187 |
| 1.841<br>27.402<br>0.598                             | 2.990 |
| 1.855<br>0.539<br>27 461                             | 2696  |
| 1.870<br>27.520<br>0.480                             | 2.401 |
| 1877<br>0.451<br>27.549                              | 2.254 |
| 1885<br>27.579<br>0.421                              | 2.107 |
| 1.892<br>0.392<br>27.608                             | 1,960 |
| 1.907<br>27.667<br>0.333                             | 1.665 |
| 27.726<br>0.274<br>1.921                             | 1371  |
| 27.746<br>0.254<br>1.926                             | 1272  |
| 1.934<br>0.225<br>27.775                             | 1.125 |
| 1938<br>27,795<br>0.205                              | 1027  |
| 1951<br>0.156<br>27,844                              | 0.782 |
| 1953<br>0.146<br>27.854                              | 0732  |
| 1.958<br>27.873<br>0.127                             | 0.634 |
| 1.960<br>27,883<br>0.117                             | 0.585 |
| 1968<br>0088<br>27912                                | 0.438 |
| 1.968<br>27.912<br>0.088                             | 0.438 |
| 1973<br>27.932<br>0.068                              | 0.340 |
| 1.978<br>27.952<br>0.048                             | 0.242 |
| 1.982<br>27.971<br>0.029                             | 0.143 |
| 1.987<br>27.991<br>0.009                             | 0.045 |
| 1.997<br>28.030<br>$-0.030$                          | 0.000 |
| 2007<br>$-0.069$<br>28.069                           | 0.000 |
| 2.019<br>0.119<br>28.119                             | 0.000 |

Tabla 1

En la Gráfica 3 de la siguiente página se hace un aumento en la zona que<br>lá estudiando. Cabe destacar que la máxima desviación que se produce se está estudiando. Cabe desta<br>dentro del experimento es de 0.1°.

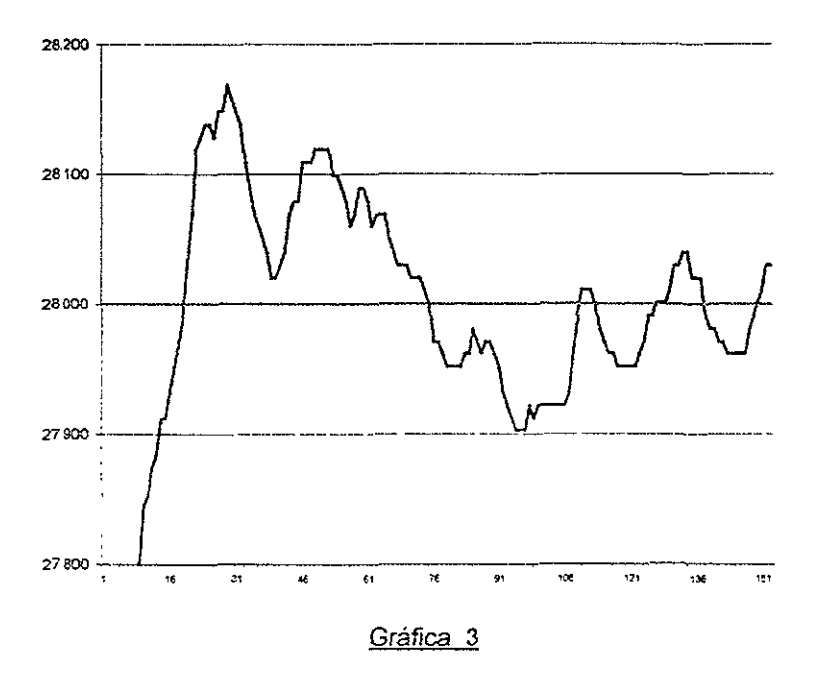

Es importante destacar que el sistema no tiene ningún mecanismo de enfriamiento, lo cual ayuda y al mismo tiempo perjudica al sistema ya que no puede controlarse a un 100 % sino que depende de la temperatura ambiental para su desarrollo.

## CORRIDA2

En el siguiente experimento se varió el Set Pomt durante la recopilación de los datos, con lo cual se obtuvo la Gráfica 4. En ella podemos observar que cada vez que se cambia el Set Point, inmediatamente se intenta alcanzar con la misma velocidad de reacción.

La Gráfica 5 muestra el mismo comportamiento de la temperatura, solamente que en ella también se puede observar cómo reacciona el voltaje de salida en cada ocasión que se varia la temperatura deseada. Se debe tomar en cuenta al momento de leer la gráfica que del lado izquierdo se miden los grados centígrados, mientras que del lado derecho se miden los volts que manda la tarjeta controladora.

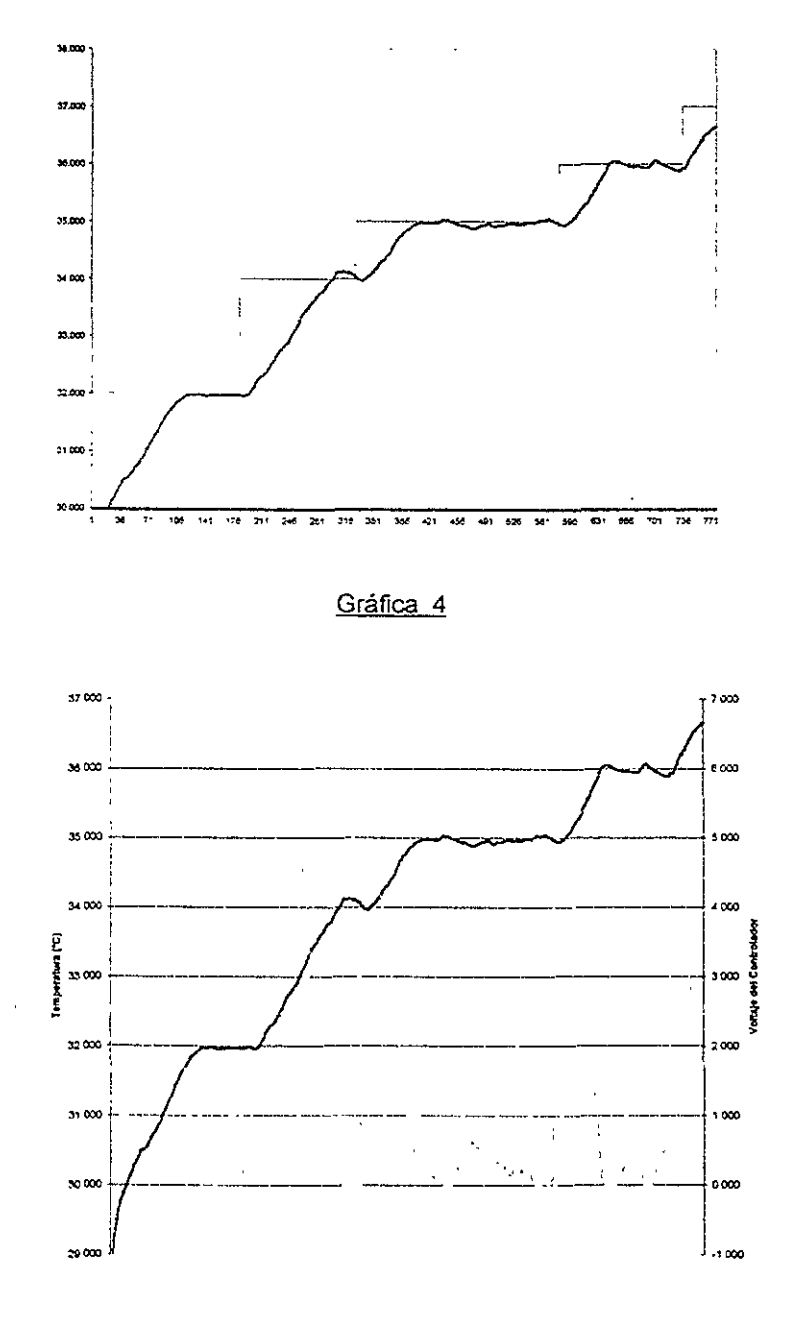

Gráfica 5

# 5. **CONCLUSIONES**

- 1. Es importante recordar que el objetivo principal de la tesis consistía en armar un circuito de potencia el cual pudiera servir como material didáctico para el curso de Electrónica impartido a los estudiantes de ingeniería. Considero que es muy importante "ver" como funcionan los transistores en la vida real. y que no siempre se darán las gráficas ideales como se pintan en los libros.
- 2. Considero importante que para sacarle todo el provecho a este experimento es necesario que los estudiantes entiendan los principios de la Electrónica de Potencia. por lo que dentro del presente trabajo se muestran varias ilustraciones que ayudan a entender con mucho mayor facilidad estos conceptos.
- 3. A pesar de que los circuitos (tanto el de potencia como el de disparo) serán de gran ayuda para demostrar el comportamiento de todos los componentes electrónicos (transistores. puentes de diodos. transistores de potencia. transformadores de pulsos. diodo zener. transistor unijuntura, etc.), es imprescindible armar algunos circuitos uno mismo, ya que es la mejor manera de aprender y entender la electrónica en sus más básicos elementos.
- 4. Con los actuales desarrollos tecnológicos, pudiera parecer que esta tesis es un tanto aburrida y obsoleta, sin embargo hay que recordar que antes de correr hay que aprender a caminar, por lo tanto, estoy seguro que será de gran utilidad entender toda la información que de esta práctica se puede obtener.
- 5. No hay que tener miedo al trabajar con la electricidad, pero sí es fundamental tenerle mucho respeto y manejar todos los circuitos, especialmente los que involucran a la cornente de línea de manera correcta.
- 6 Es importante destacar que el sistema está controlado en tiempo real, ya que se programa en función al *timer* de la computadora logrando evitar la dependencia de un lapso de periodo definido dentro del programa.

# Anexos

# ANEXO<sub>1</sub>

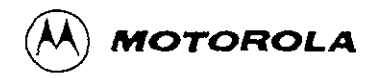

## **NPN** PNP TIP29 TIP30 TIP29A TIP30A TIP29B TIP30B **TIP29C TIP30C**

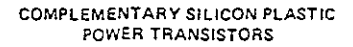

. designed for use in general purpose amplifier and switching applications. Compact TO-220 AB package. TO-66 leadform also available.

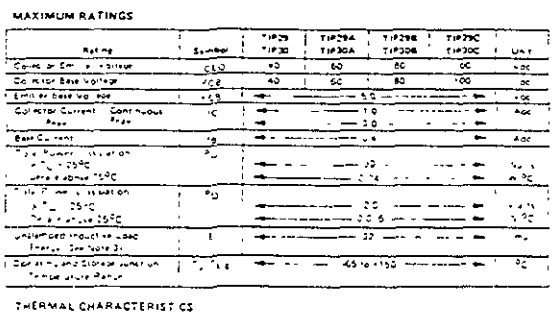

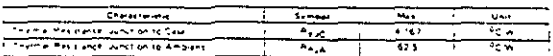

ELECTRICAL CHARACTERISTICS (TC+25°C vnm alterna hologic) a

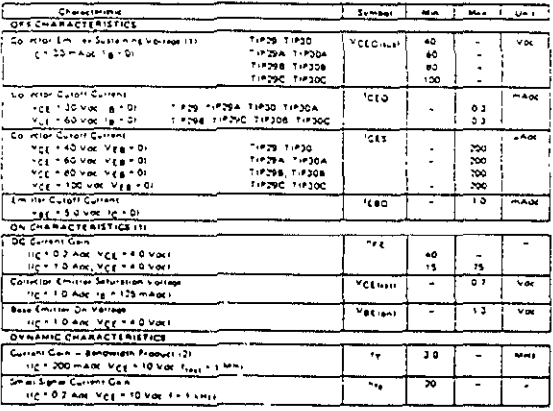

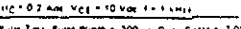

193 Pulm Text, Pulm Wieth in 300 as Outs Centrin 2.0%

31 This rating Grand an resting with Ligin 20 mm. Pigs, + 100 12, VCC = 10 M, Lin 1 B A, P.R.E. + 10 Hz

1.3 1 AMPERE POWER TRANSISTORS **COMPLEMENTARY SILICON** 40-60 807 08:00-75 30 WATTS **September 1999**  $-8 \epsilon$ A ٠u  $\rightarrow$ Ŧ  $\frac{1}{2}$  $=$   $\blacksquare$ z ar.  $\sim$ - 8 stní 1<br>Politikase e comector<br>3 Emilie<br>4 Comector  $\begin{smallmatrix} \mathbf{111} \mathbf{12} \mathbf{13} \mathbf{14} \mathbf{15} \mathbf{16} \mathbf{17} \mathbf{18} \mathbf{18} \mathbf{17} \mathbf{18} \mathbf{18} \mathbf{18} \mathbf{18} \mathbf{18} \mathbf{18} \mathbf{18} \mathbf{18} \mathbf{18} \mathbf{18} \mathbf{18} \mathbf{18} \mathbf{18} \mathbf{18} \mathbf{18} \mathbf{18} \mathbf{18} \mathbf{18} \mathbf{18} \mathbf{18} \mathbf$ 

je. ज्येत CASE 2214.02

43

## TIP29, TIP29A, TIP29B, TIP29C, NPN, TIP30, TIP30A, TIP30B, TIP30C, PNP

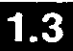

 $\ddot{\phantom{a}}$ 

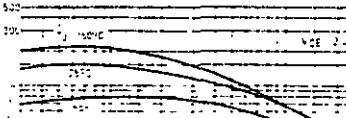

FIGURE 1 - DC CURRENT GAIN

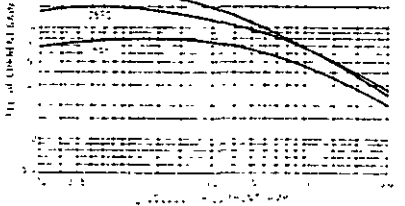

FIGURE 3 - SWITCHING TIME EQUIVALENT CIRCUIT

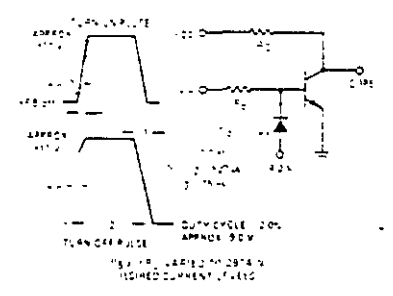

FIGURE 5 - ACTIVE REGION SAFE OPERATING AREA

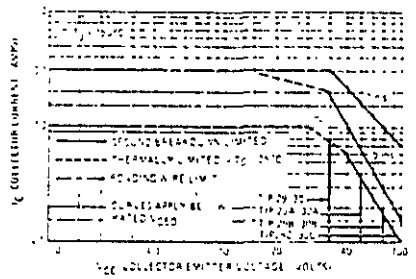

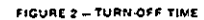

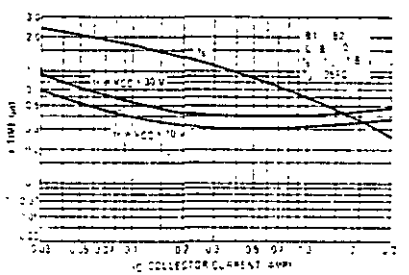

FIGURE 4 - TURN-ON TIME

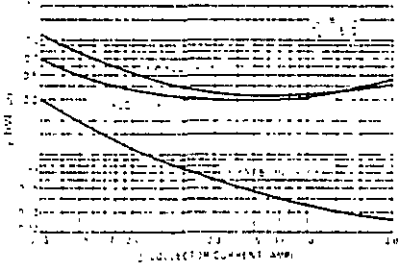

There are two limitations on the cover handling abouts of a transitor, averane junction temperature and second breakdown. Safe operating area curves indicate To-Vice operation is ethe transistor must not be subjected to preater discovation than the curvet indicate.

he data of Figure 5 is based on T<sub>2004</sub>x 150<sup>0</sup>C, T<sub>C</sub> is variable. denending on conditions. Second breakdown putte limits are valid for dury cycles to 10% provided Tarpat 4 150PC, At high case be handled to values less than the fimiliations imposed by second breakdown

# ANEXO<sub>2</sub>

 $\overline{\phantom{a}}$ 

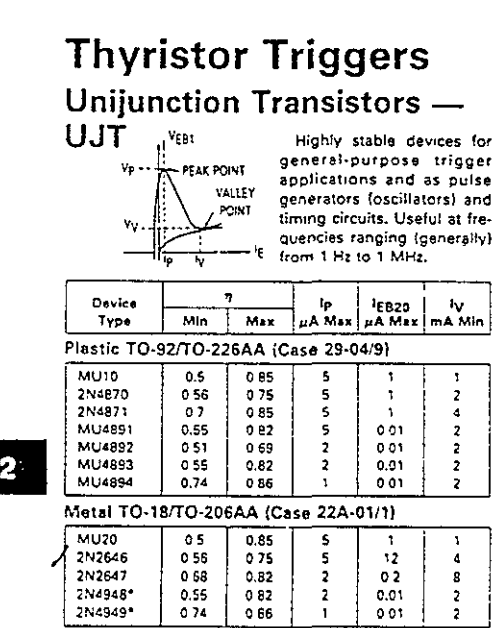

"Also sveilsble as JAN and JANTX devices.

 $\sim 10^{-1}$ 

## ANEXO<sub>3</sub>

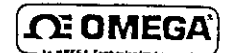

95099118 44006

Precision Thermistor Resistance: 10,000 Ohms @ 25°C Operator's Manual: M0070/0693

Interchangeability: ±0.2"C (See Tolerance Curves).

Max. Operating Temp: 150°C (300°F)

Time Constant, Max: 1 sec. in well stirred oil, 10 sec. in still air. Time constant is the time required for a thermistor to indicate 63% of a newly impressed temperature

Dissipation Constant, Min: 8mW/1C in well stirred oil, 1mW/FC in still air. Dissipation constant is the power in milliwatts to raise a thermistor 1 C above surrounding temperature

Color Code: Black epoxy body, blue end

Storage Temperature: -801 to +120 C  $(-112 \cdot 10 + 250 \cdot F)$ 

Tolerance Curves: The following curves indicate conformance to standard resistance temperature values as a % of resistance, and as a maximum interchanceability error expressed as temperature.

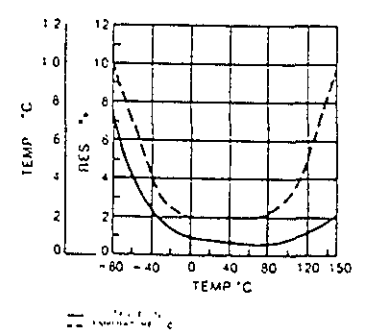

### **WARNING**

Use heat sinks when soldering or welding to thermistor leads.

**OMEGA PRECISION THERMISTOR** 

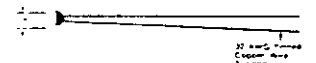

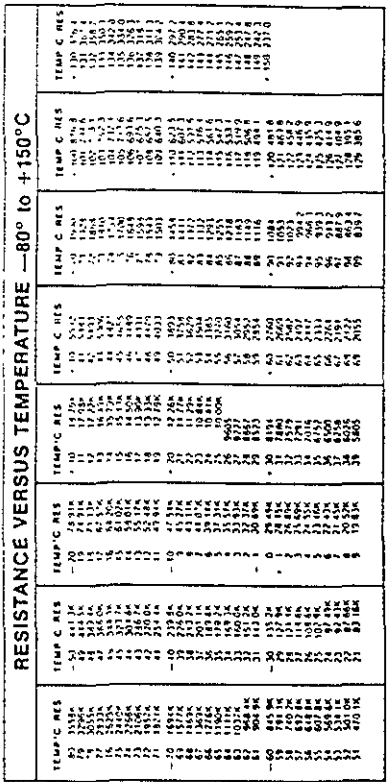

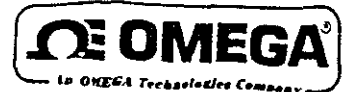

PST-4130 **Regulated Power Supply** Operator's Manual: M0563/1293

## **GENERAL INFORMATION**

The OMEGA PST-4130 is an AC line powered adjustable output power source designed for strain gages and pressure transducers. It can also be used as a high quality voltage source or reference in many applications. The PST-4130 has a split bobbin transformer for high line isolation, It has remote sensing to eliminate line drop errors, and features excellent regulation. stability, and very low noise.

## **SAFE OPERATING CURVE**

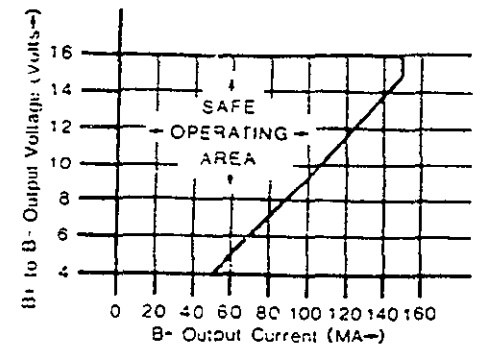

NOTE. To operate safely in the "unsafe" area of the curve, at low voltage settings, use an external resistor in the B+ line, to take most of the drop externally, and connect the + sense line in the normal manner. Do not allow prolonged shorts across the output.

HIHH

#### **IMPORTANT NOTICE**

Corresponding sense leads must be connected to their corresponding excitation leads either at the sensor or power source for the power supply to function.

> Jumpers must be installed between: 1 & 2 terminals, 3 & 4 terminals.

#### **SPECIFICATIONS**

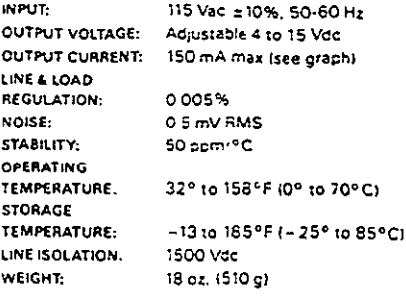

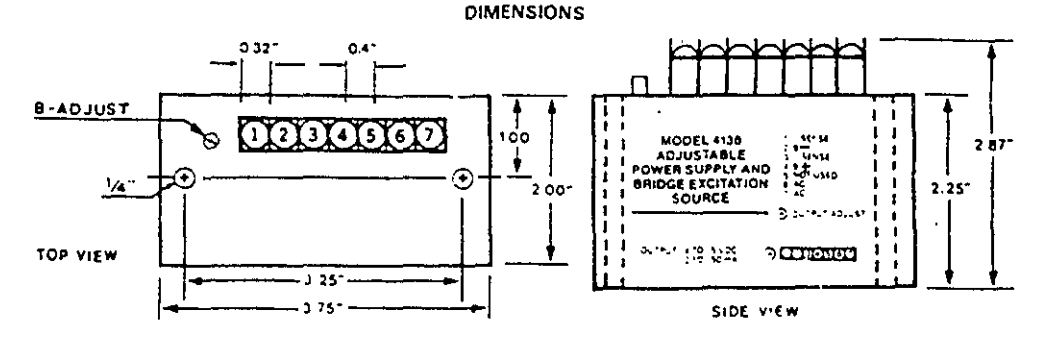

47

# ANEXO 4

ANEXO 5

 $\ddot{\phantom{a}}$ 

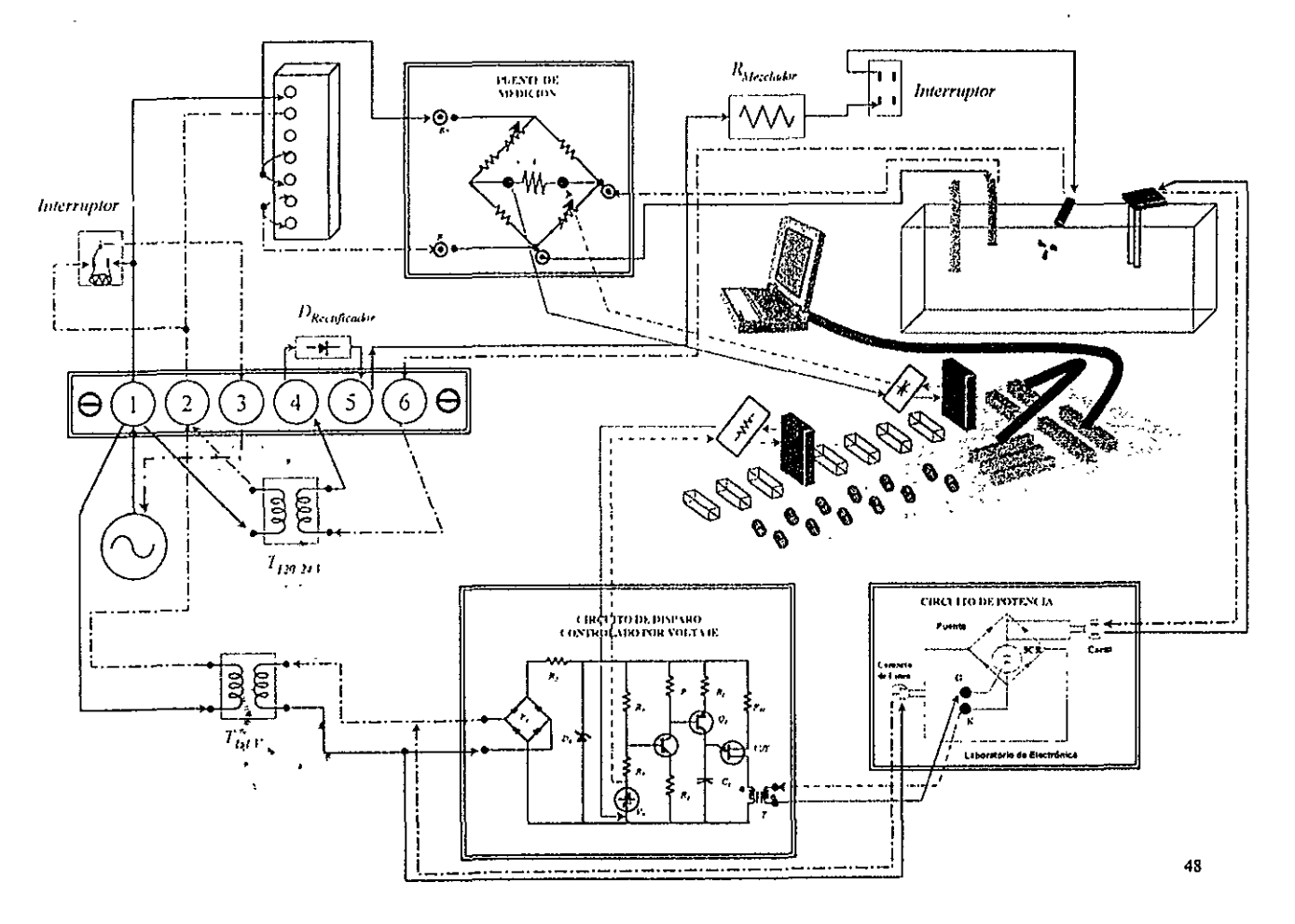

## ANEXO<sub>6</sub>

#### unit probka1:

#### interface

#### **HEAR**

Windows, Messages, SysUtils, Classes, Graphics, Controls, Forms, Dialogs, StdCtrls.utilw. Menus. ExtCtrls. nidag:

#### type

TForm1 = class(TForm) Label1: TLabel: Label2: TLabel: Label3: TLabel: Label4: TLabel, Label5: TLabel; Label6: TLabel; Label7 TLabel; Label8; TLabel; Label9: TLabel; Label10: TLabel: Label11: TLabel: Edit1: TEdit: Edit2: TEdit: Edit3: TEdit: Edit4: TEdit: Edit5: TEdit: Edit6: TEdit: Edit7: TEdit: Edit8: TEdit: Edit9: TEdit: Edit10: TEdit. Button1: TButton: Timer1: TTimer; Timer2, TTimer: Button2: TButton: Button3: TButton: Button 4: TButton: procedure Wdolek(Sender: TObject, Button: TMouseButton; Shift: TShiftState: X. Y: Integer): procedure Wgorke(Sender: TObject: Button: TMouseButton: Shift; TShiftState; X. Y: Integer); procedure Rusza(Sender: TObject; Shift: TShiftState: X, Y; Integer); procedure Klawisz(Sender: TObject: var Key: Word; Shift: TShiftState); procedure Nacisk(Sender; TObject, var Key; Char); procedure pinta(Sender: TObject): procedure Wylazı/Sender: TObject); procedure zaczyna(Sender TObject); procedure butek(Sender, TObject); procedure stopek(Sender: TObiect). procedure idz(Sender: TObject); procedure koniec(Sender: TObject): procedure para(Sender: TObject); private (Private declarations) public { Public declarations }

## end: var

Form1: TForm1: implementation SR \* DFM type i16=word f64=double pf64=pointer;

#### var

pieraz:boolean; ar text; istatus, idevice, ichan, igain, ir etval, iignorewarning; i16; dvoltage:I64: pv:pf64, fil:text: k.integer: kr.ti.to.tsamole.setpoint:real;

#### procedure ablek(jak;boolean);

#### begin (ablek)

with form 1 do beain

label1.enabled.=iak; label1.visible:=jak; label2.enabled:=jak; label2 visible.=jak; label3.enabled.=jak; label3.visible.=jak, label4.enabled:=jak; label4.wsible.=jak; label5.enabled:=jak; label5.visible =iak; label6.enabled:=iak; label6.visible.=iak; label7 enabled.wjak: label7.visible:wjak; label8 enabled:wjak: label8.vsible.=jak, label9.enabled.=jak, label9.vsible.=jak; label10.enabled; = jak: label10.visible; = jak, label11 enabled =jak; label11.visible:=jak;

ESTA TESTS RE DEDE

```
edit1.visible.=jak; edit2.visible:=jak; edit3.visible:=jak;
 edit4.visible:=jak; edit5.visible:=jak; edit6.visible:=jak;
 edit7.visible:=jak; edit8.visible:=jak; edit9.visible:=jak;
 edit10.visible:=jak: edit1.enabled:=jak:edit2.enabled:=jak;
 edit4.enabled:=jak; edit5.enabled:=jak;edit6.enabled:=jak;
 edit7.enabled:=jak; edit8.enabled:=jak;edit9.enabled:=jak;
 edit10.enabled:=jak; edit3.enabled:=jak;
end
```
end;{ablek}

#### procedure tform1.pinta(sender:tobject);

var a,b,p,r,integer; begin {tform1 pinta} if not pieraz then begin  $ext$ end: pieraz:=false; ablek(false); application processmessages: randomize; frm:=form1; cnv:=form1 canvas; fild(cnv.180,180,180); daiwymiar(frm); application.processmessages: eno:(tiorm1.pinta)

### procedure TForm1.Wdolek(Sender: TObject; Button: TMouseButton;

Shift: TShiftState: X, Y; Integer); begin xmsz.=x; ymsz:=y,  $but=0;$ if button=mbleft then but =1; if button=mbright then but:=2; end:

### procedure TForm1.Wgorke(Sender: TObject; Button: TMouseButton;

Shift: TShiftState; X, Y. Integer), begin xmsz.=x, ymsz:=y, but:=0 end:

#### procedure TForm1.Rusza(Sender: TObject; Shift: TShiftState; X, Y: Integer);

begin xmsz =x; ymsz =y, end:

### procedure TForm1.Klawisz(Sender: TObject; var Key: Word;

Shift TShiftState), begin if key=13 then form1,edit1.tag:=1; xf0 = chr(key); if xf0 = chr(27) then halt end;

#### procedure TForm1.Nacisk(Sender: TObject; var Key: Char);

begin x10;=key; if x10=chr(27) then halt end.

#### procedure TForm1.Wylazi(Sender: TObject);

begin btm free end;

procedure robi: var error,xm,y,temp:double; pv:pointer; beain with form1 do begin pv:=ador(xm): istatus:=0; idevice:=1; ichan:=0; igain:=1; istatus: = ai vread(idevice.ichan.igain.pv); inc(k). if k\*15+50>maxy-25 then begin czys(cnv,180,180,180); k:=0 end; error:=setpoint-(xm\*4.021+20.0):  $v = kr$  error: if  $y > 4.9$  then  $y = 4.9$ ; if y<0.0 then y=0.0;<br>temp:=20.0+4 021"xm; out1(cnv,10,50+k\*16,clwhite.  $X = -$ floattostrf(xm.fffixed.10.3)+ Temp = '+floattostrf(temp fffored, 10,3)+  $\cdot$  Error = '+Boattostri'error fffixed.10.3\+ Salida contr. = '+floattostrf(y,fffixed.10.3)); J. ichan:=1: istatus := AO\_VWrite (idevice, ichan, y); writeln(ar.floattostrf(xm,fffixed,10,3)+ \* \* floattostrf(temp.fffixed.10.3)+ · - hoattostriterror, fffixed, 10,3)+ +floattostrf(y,fffixed,10,3)+ ' '+floattostrf(setpoint,fffixed,10,3) ); end; end; procedure TForm1.zaczyna(Sender: TObject): beon (Tu zaczyna) pieraz:=true, frm:=form1; cnv:=form1.canvas; btm = bdmap.create: tmer1.enabled:=false; timer2.enabled:=false; tsample:=1.0; form1.font.name:='System': czys/cnv.180.180.180); setpoint:=1.0; kr:=10.0; n:=100; td:=0.0; k:=0; if not fileexists ("probka.cfi") then begin assignfile(fil.probka.cff); rewrite(fil) end eise begin assignifie(fil 'probka.cfi'), reset(fil); readin(fil kr); readin(fil ti); readin(fil td); readin(fil.setpoint); readin(fil.tsample) end; closefile(fil); timer2.interval:=round(tsample\*1000); assignifie(ar, datos.bt); rewrite(ar);  $k = 0$ : timer2.enabled.=true end: procedure TForm1.butek(Sender: TObject); bean button1.tag:=1 end: procedure TForm1.idz(Sender: TObject); begin TODI end: procedure TForm1.stopek(Sender: TObject); begm if timer2.enabled than begin timer2.enabled:=false:

```
button3.caption.*'Continuar' end
else begin
 timer2.enabled.=true;
 button3.caption:='Stop' end;
```
end<sup>1</sup>

procedure TForm1.koniec(Sender: TObject); begin closefile(ar); halt end:

procedure TForm1.para(Sender: TObject); var li:integer; begin timer2.enabled:=false; button2.visible:=false: button2.enabled;=false: button3 visible =false; button3.enabled=false: button4.visible:=false: button4.enabled.=talse: label1.color:=rgb(200,80,0), czys(cnv,100,100,100); xr[1] =floattostrf(kr.fffixed.10.4); xr[2]:=Roattostrf(ti,fffixed.10.4); xr[3].=floattostrf(td,fffixed,10.4);  $x[4]$ = floattostrf(setpoint, fffixed, 10, 4); xr[5] =floattostrf(tsample,fffixed.10.4); coto[1]:="Gain Kr; coto[2]:="Tr; coto[3]:="Td;<br>coto[4]:="Set point (grad.C)"; coto[5]:="Sampl.T seg; czyt10(5, Parametos, coło xr.<br>label1.label2.label3.label4.label5.label6.label7.label8.label9.label10, label11,edit1,edit2,edit3,edit4,edit5,edit6,edit7,edit8,edit9.edit10 button1): val(xr[1],kr,ii); val(xr[2],ti,ii); val(xr[3],td ii); val(xr[4],setpoint,ii); val(xr[5] tsample,ii), assignfie(fil.probka.cff); rewnte(fil); writein(fil,kr); writein(fil,t), writein(fil,td); wnteln(fil,setpoint); wnteln(fil,tsample); closefile(fil); timer2.interval;=round(tsample"1000); {procedure czyt10(n;integer; tytek string, var coto,x.text10; label1,label2,label3,label4,label5,label6,label7,label8,label9,label10, label11 dabel: edit1.edit2.edit3.edit4.edit5.edit6.edit7.edit8.edit9.edit10.tedit: button1 (button). timer2.enabled =true; button2.visible:=true: button2.enabled.=true; button3 visible:=true: button3.enabled:=true:

end: end.

button4.yisible:=true: button4.enabled;=true.

# **Bibliografía**

- *:r* Timothy J. Maloney: Electrónica Industriar, Dispositivos y Sistemas, PRENTINCE HALL.
- *:r* Peter Buban: Electricidad y Electrónica, McGraw-HiI!.
- > Robert Boylestad: Electrónica, Teoría de Circuitos, PRENTINCE HALL.
- > Analog Devices: The 5B Series User's Manual.
- .,. Kalsuhiko Ogala: Ingenieria de Control Moderna, PHH, 1" Edición.